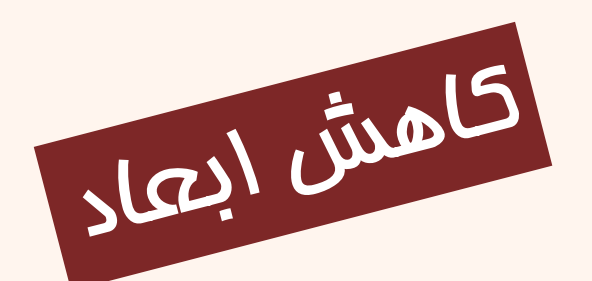

## Dimensionality Reduction

يادگيري ماشين  $(1^{1-11}-100000)$ فصل ششم

دانشگاه شهيد بهشتی دانشکدهی مهندسی برق <sup>و</sup> کامپيوتر پاييز ۱۳۹۳ احمد محمودی ازناوه

http://faculties.sbu.ac.ir/~a\_mahmoudi/

Machine Learning

## فهرست مطالب

- • مزاياي كاهش ابعاد
	- انتخاب خصيصه
	- استخراج خصيصه
- تحليل مؤلفهي اصلي
	- تحليل عاملي

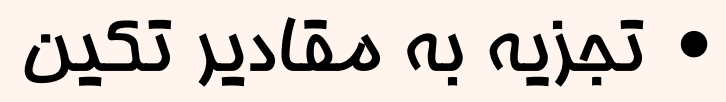

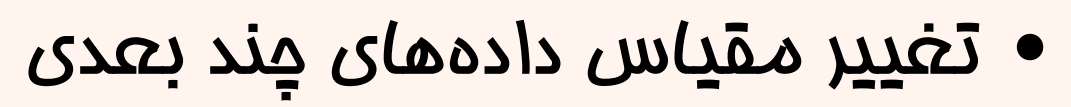

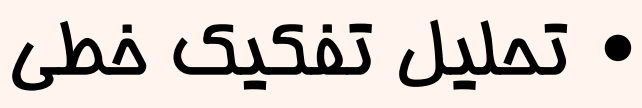

# كاهش ابعاد

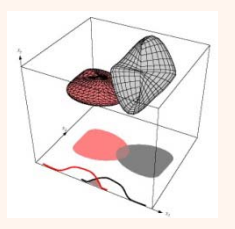

• از لحاظ نظري، افزايش ابعاد منجر به بهبود عملكرد دستهبندي ميشود، اما در عمل هميشه اين گونه نيست.

#### *Curse of dimensionality*

• انتظار ميرود در فرآيندي دستهبندي يا رگرسيون خصيصههاي بياهميت صرفنظر شود <sup>و</sup> فرآيند «كاهش ابعاد » به صورت جداگانه مورد نياز نباشد. با اين وجود كاهش ابعاد به دلايل زير مورد توجه قرار ميگيرد:

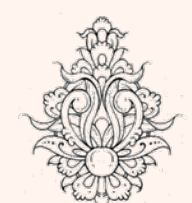

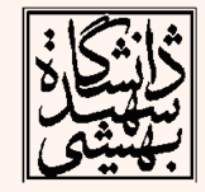

# مزاياي كاهش ابعاد(ادامه...)

- «كاهش حجم محاسبات» : حافظهي مصرفي <sup>و</sup> حجم محاسبات به تعداد ( *N* ( و ابعاد ( *d* ( دادهها بستگي دارد.
	- زمان محاسبات
	- حافظهي مورد نياز
	- •«صرفهجويي در جمعآوري داده» : حذف دادههاي غيرضروري
- «مقاومبودن»(robustness : (مدلهاي ساده، هنگامي كه دادههاي آموزشي كمحجم باشد، «مقاومتر» ميباشند.
- «استخراج دانش» : با تعداد خصيصههاي كمتر، در مورد دادهها <sup>و</sup> فرآيندهاي مربوط به آن درك بهتري وجود خواهد داشت.
- «ساختار دادهها» هنگامي كه تعداد خصيصهها كمتر باشد، بهتر درك ميشود، دادههاي پرت <sup>و</sup> غيرمعمول بهتر تشخيص داده ميشود.

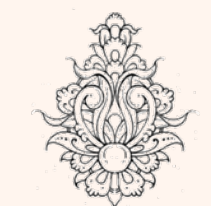

•

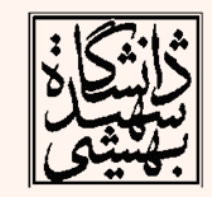

# (انتخاب – استخراج) خصيصه

**Feature Selection vs Extraction**

- انتخاب خصيصه:
- – <sup>K</sup> خصيصهي مهمتر (d<k (انتخاب ميشود.
	- – الگوريتمهاي انتخاب زيرمجموعه
		- استخراج خصيصه:
	- –<sup>K</sup> خصيصهي جديد، انتخاب ميشود.
- –نگاشت از فضاي <sup>n</sup>‐بعدي به فضاي k- بعدي
- – روشهاي استخراج خصيصه نيز از ديدگاههاي مختلفي قابل طبقهبندي هستند، روشهاي خطي در برابر روشهاي غيرخطي <sup>و</sup> يا روشهاي بينظارت در برابر روشهاي بانظارت

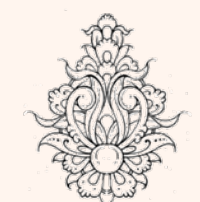

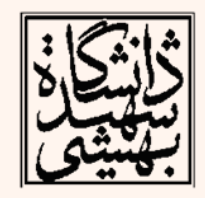

## انتخاب زيرمجموعه

- در انتخاب زيرمجموعه، هدف انتخاب بهترين زيرمجموعه، زيرمجموعهاي با كمترين ابعاد و درستترين نتيجه، ميباشد.
	- زيرمجموعه، در يك مجوعهي d- عضوي وجود دارد. **<sup>d</sup> <sup>2</sup>**
		- جستجوي رو به جلو:
- *Forward search*
- – در گام نخست، مجموعهي خصيصهها، F در حالت اوليه Ø در <mark>نظر گرفته ميشود.</mark>
- – در هر گام بهترين خصيصه به مجموعهي خصيصهها افزوده ميشود ( . ميزان خطاي ( (F(E ( كمتر)
- –براي بررسي خطا بايد از دادههاي validation استفاده كرد.

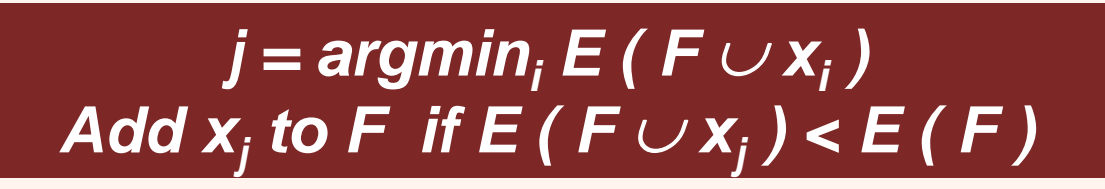

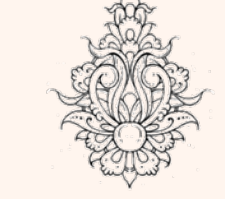

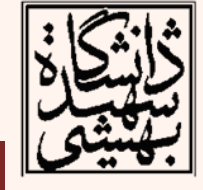

५

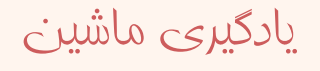

#### انتخاب زيرمجموعه (ادامه...) • جستجوي رو به عقب: – در گام نخست، مجموعهي خصيصهها، F در حالت اوليه تمامي خصيصهها در نظر گرفته ميشود. – در هر گام بدترين خصيصه از مجموعهي خصيصهها حذف ميشود.  $\bullet$  هنگامي كه تعداد خصيصهها زياد است، روش جستجوي رو به جلو ترجيح داده ميشود. *Backward search*

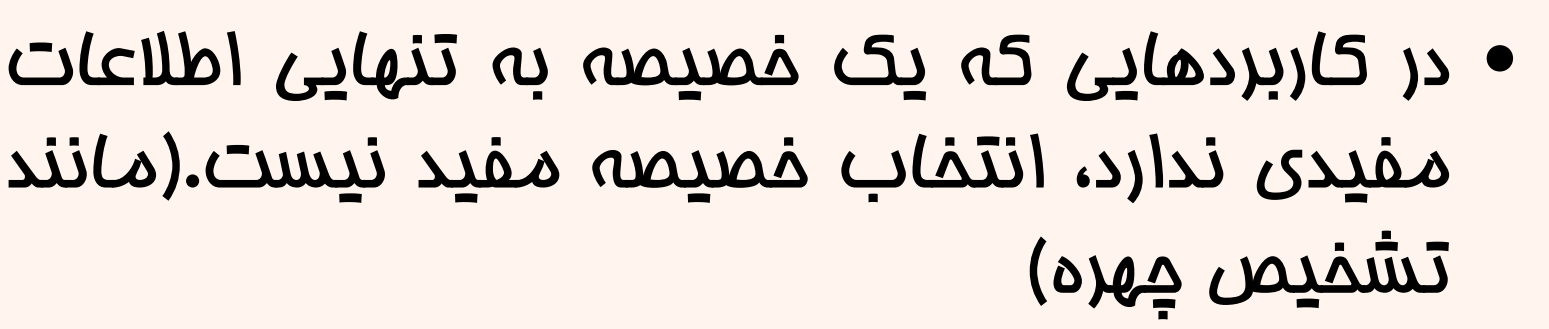

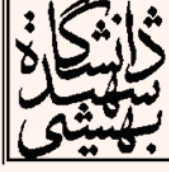

#### Iris data: Single feature

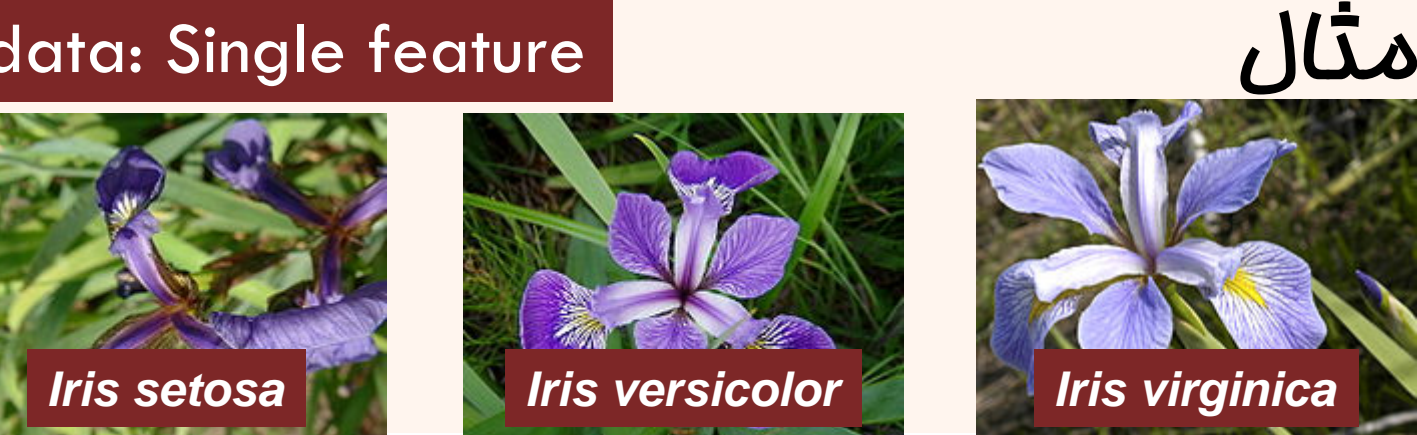

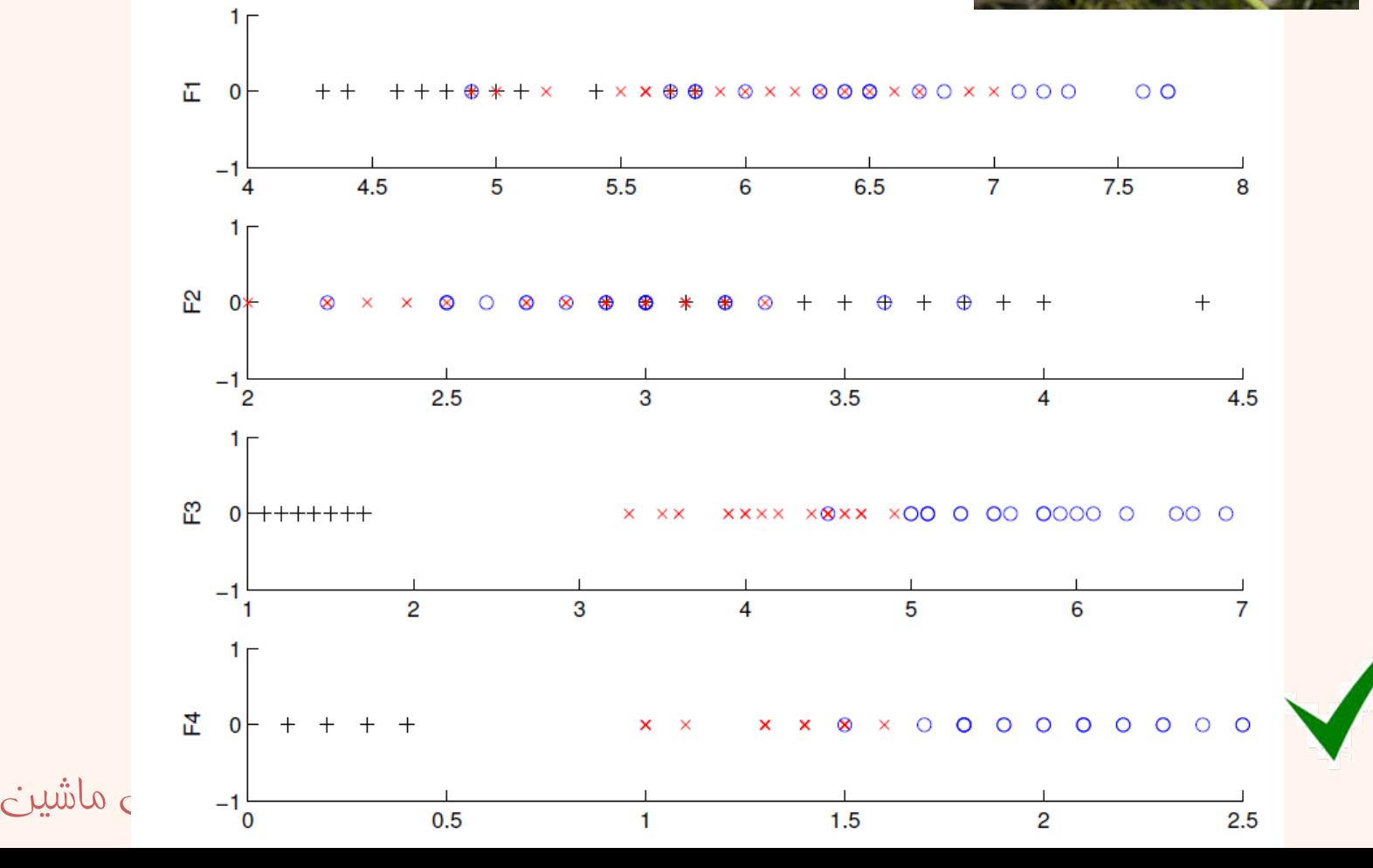

 $\overline{\mathsf{A}}$ 

#### Iris data: Add one more feature to F4

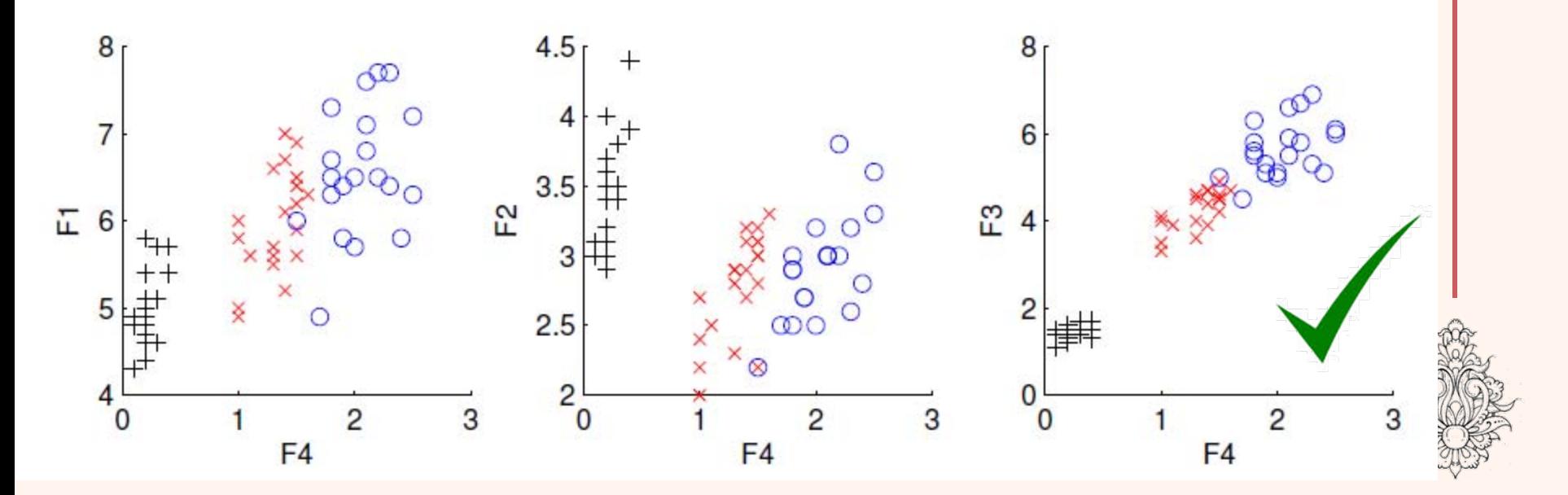

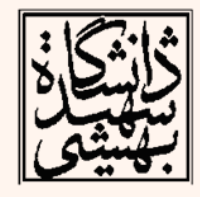

# تحليل مؤلفههاي اصلي

• هدف نگاشت دادهي d- بعدي به فضاي k- بعدي است (k<d)، به گونهاي كه كمترين ميزان اتلاف رخ دهد.

– نگاشت *<sup>x</sup>* در راستاي *<sup>w</sup>*:

$$
z = \mathbf{w}^T \mathbf{x}
$$

- ماكزيمم شود، راستايي كه داده در امتداد آن اين راستا به گونهاي انتخاب ميشود كه (z(Var بيشترين تغييرات را داشته باشد .
	- –اين مساله باعث ميشود، تفاوت نمونهها آشكارتر شود.
	- اين شيوهي كاهش بعد به صورت «بينظارت» است.

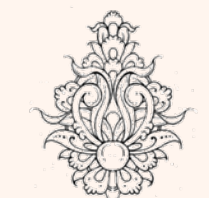

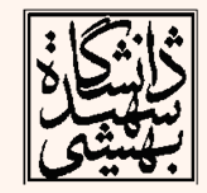

 $\bullet$ 

• در راستاک *ω*, یراکندگی داده ماکزیمه میشود:  
\nVar(z) = Var(
$$
\mathbf{w}^T \mathbf{x}
$$
) = E[( $\mathbf{w}^T \mathbf{x} - \mathbf{w}^T \boldsymbol{\mu}$ )<sup>2</sup>]  
\n= E[( $\mathbf{w}^T \mathbf{x} - \mathbf{w}^T \boldsymbol{\mu}$ )( $\mathbf{w}^T \mathbf{x} - \mathbf{w}^T \boldsymbol{\mu}$ )]  
\n= E[ $\mathbf{w}^T (\mathbf{x} - \boldsymbol{\mu})(\mathbf{x} - \boldsymbol{\mu})^T \mathbf{w}$ ]  
\n=  $\mathbf{w}^T$  E[( $\mathbf{x} - \boldsymbol{\mu}$ )( $\mathbf{x} - \boldsymbol{\mu}$ )<sup>T</sup>]  $\mathbf{w} = \mathbf{w}^T \Sigma \mathbf{w}$   
\nwhere Cov( $\mathbf{x}$ ) = Σ

 در اين حالت تنها راستا است كه اهميت دارد، در نتيجه براي يافتن پاسخ يكتا، بايد شرط زير نيز برقرار باشد: ||*w*||=1

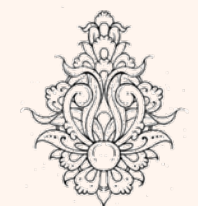

•

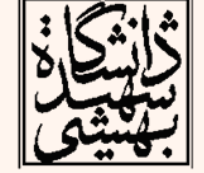

- در نتيجه براي اولين مؤلفهي اساسي رابطهي زير به  $\frac{1}{2} \sum \mathbf{W}_1 - \alpha \big( \mathbf{W}_1^T \mathbf{W}_1 - 1 \big)$ دست میآید:  $\mathbf{m}$ ax  $\mathbf{w}^{\mathsf{T}}_1 \Sigma \mathbf{w}_1 - \alpha (\mathbf{w}^{\mathsf{T}}_1 \mathbf{w}_1$ **w**
- $\bullet$  با مشتق گرفتن نسبت به *1w* <sup>و</sup> برابر صفر قرار دادن آن 1
	- •در نتيجه

$$
2\Sigma \mathbf{w}_1 - 2\alpha \mathbf{w}_1 = 0
$$

$$
\Sigma \mathbf{w}_1 = \alpha \mathbf{w}_1
$$

يادگيری ماشين

در نتیمه  $_{1}$   $_{2}$  یکی از بردارهای ویژهی ماتریس  $\Sigma$  میباشد

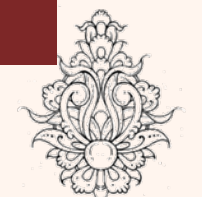

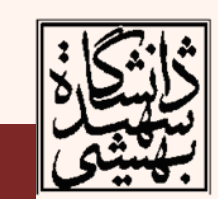

• از طرفی  $\mathbf{w}_1 = \mathbf{w}_2^T \Sigma \mathbf{w}_1$  ، در واقع واریانس در راستای برابر مقدار ويژهي متناظر با . <sup>1</sup>**<sup>w</sup>** آن است

اولين مؤلفهي اصلي، برابر بردار ويژهي ماتريس كواريانس با بيشترين مقدار ويژه است.

- • براي يافتن دومين مؤلفهي اصلي، علاوه بر شرايط پيش بايد بر راستاي اولين مؤلفهي اساسي هم عمود باشد، در اين حالت دادههاي نگاشت شده «ناهمبسته» ( uncorrelated) خواهند بود.
- براي يافتن دومين مؤلفهي اصلي(<sub>2</sub>w)، بايد ماكزيمم شود، مشروط به متعامد بودن Var(z $_2$ )  $||\mathbf{w}_2||=1$  بر اولین مؤلفهی اصلی و  $||\mathbf{w}_2||=$

$$
\max_{\mathbf{w}_2} \mathbf{w}_2^T \Sigma \mathbf{w}_2 - \alpha (\mathbf{w}_2^T \mathbf{w}_2 - 1) - \beta (\mathbf{w}_2^T \mathbf{w}_1 - 0)
$$

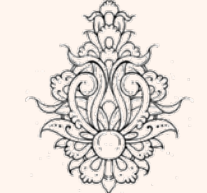

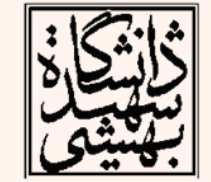

$$
\begin{array}{lll}\n&\text{(...a.)}\n&\text{(...a.)}\n\\ \n\text{max } \mathbf{w}_2^T \Sigma \mathbf{w}_2 - \alpha(\mathbf{w}_2^T \mathbf{w}_2 - 1) - \beta(\mathbf{w}_2^T \mathbf{w}_1 - 0) \\
\hline\n\text{max } \mathbf{w}_2^T \Sigma \mathbf{w}_2 - \alpha(\mathbf{w}_2^T \mathbf{w}_2 - 1) - \beta(\mathbf{w}_2^T \mathbf{w}_1 - 0) \\
\hline\n&\text{(...a.)}\n\end{array}
$$
\n
$$
2 \Sigma \mathbf{w}_2 - 2 \alpha \mathbf{w}_2 - \beta \mathbf{w}_1 = 0
$$
\n
$$
\mathbf{w}_1^T \Sigma \mathbf{w}_2 - \beta \mathbf{w}_1^T \mathbf{w}_1 = 0
$$
\n
$$
\mathbf{w}_1^T \Sigma \mathbf{w}_2 - \beta \mathbf{w}_1^T \mathbf{w}_1 = 0
$$
\n
$$
\mathbf{w}_1^T \Sigma \mathbf{w}_2 - \beta \mathbf{w}_1^T \mathbf{w}_1 = 0
$$
\n
$$
\mathbf{w}_1^T \Sigma \mathbf{w}_2 - \beta \mathbf{w}_1^T \mathbf{w}_1 = 0
$$
\n
$$
\mathbf{w}_1^T \Sigma \mathbf{w}_2 - \gamma_2^T \Sigma \mathbf{w}_1 = \lambda_1 \mathbf{w}_2^T \mathbf{w}_1 = 0
$$
\n
$$
\beta = 0
$$
\n
$$
\beta = 0
$$
\n
$$
\beta = 0
$$
\n
$$
\Sigma \mathbf{w}_2 = \alpha \mathbf{w}_2
$$
\n
$$
\Sigma \mathbf{w}_2 = \alpha \mathbf{w}_2
$$
\n
$$
\Sigma \mathbf{w}_2 = \alpha \mathbf{w}_2
$$
\n
$$
\Sigma \mathbf{w}_2 = \alpha \mathbf{w}_2
$$

14

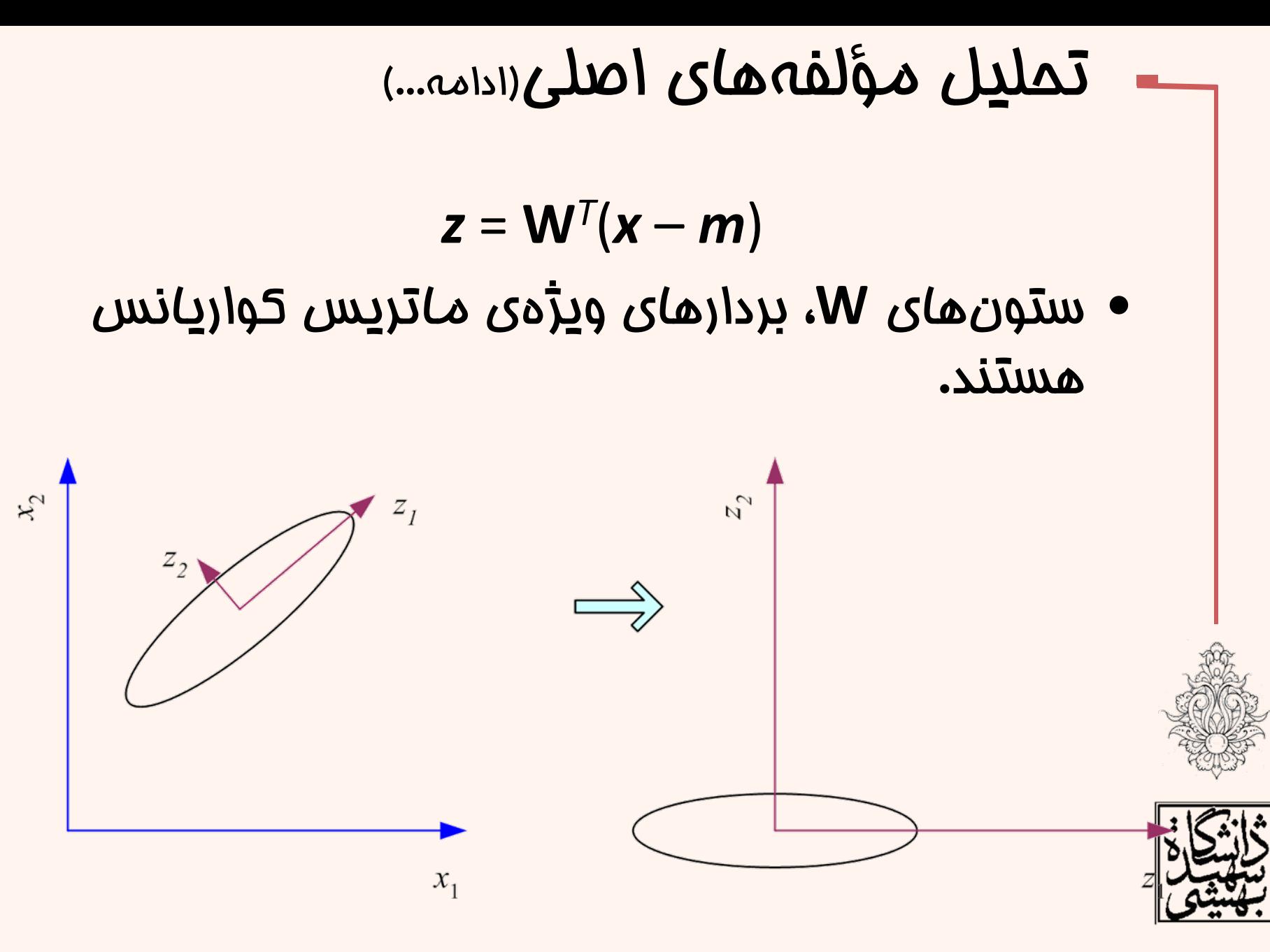

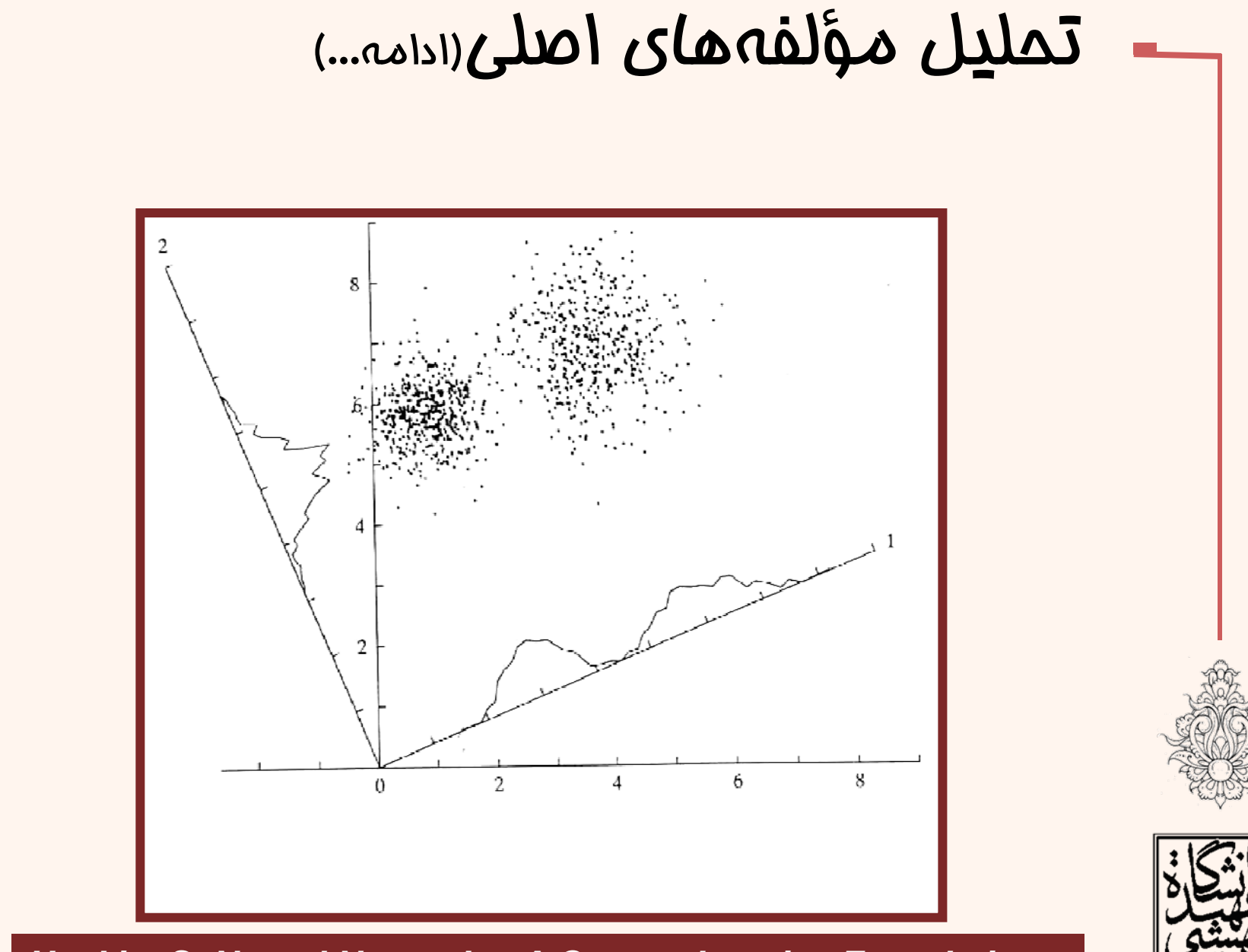

*Haykin, S. Neural Networks: A Comprehensive Foundation,*

16

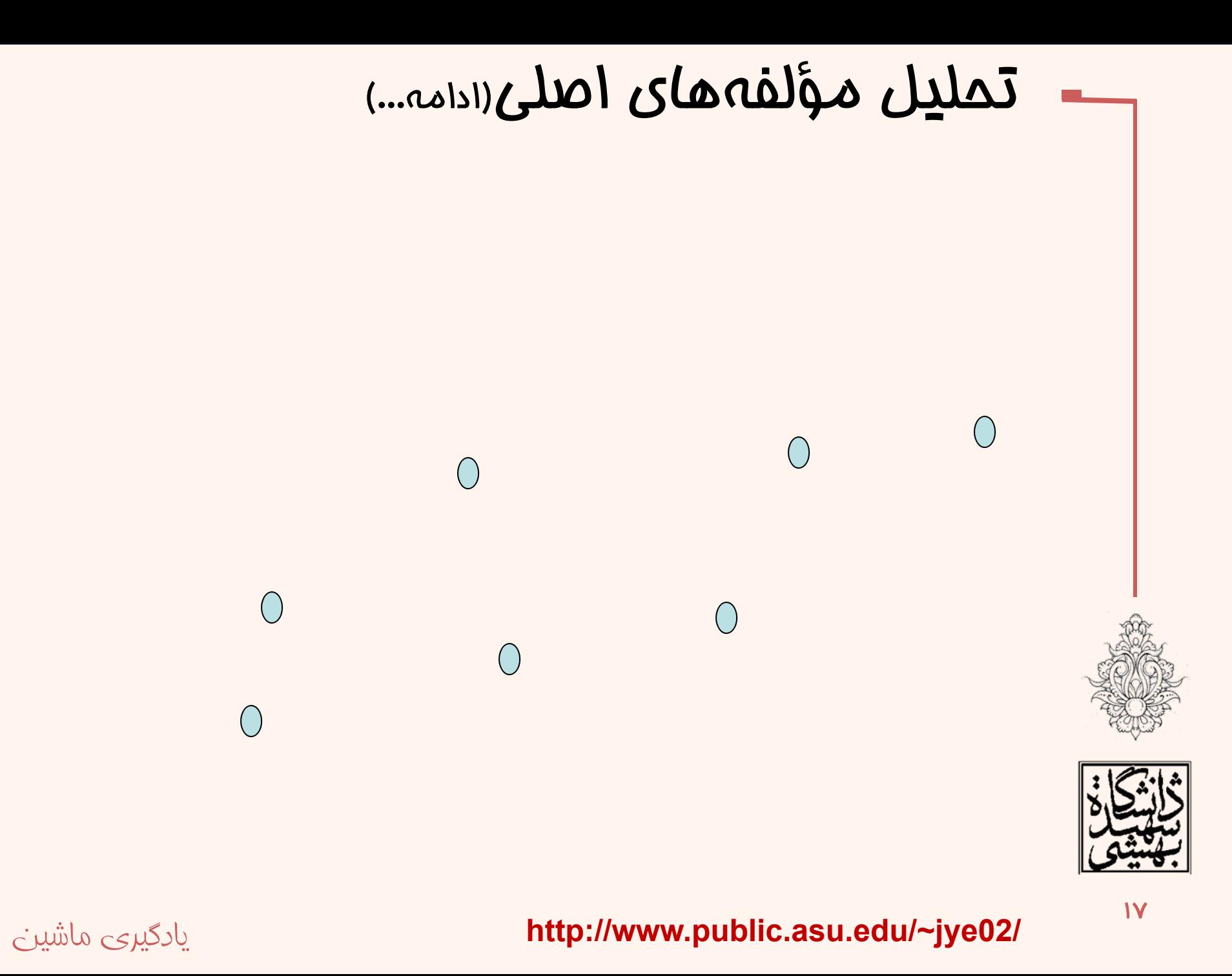

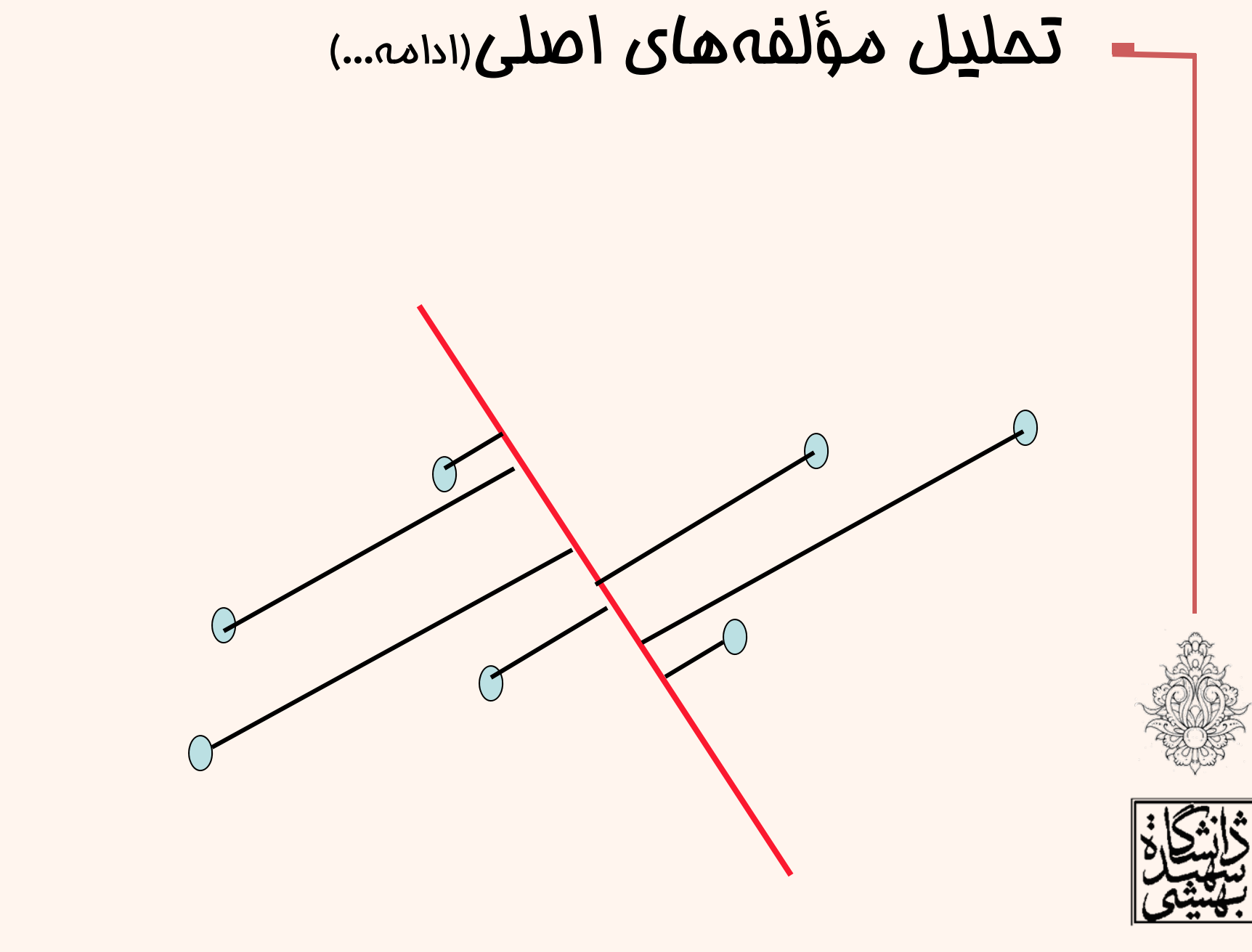

يادگيری ماشين

**http://www.public.asu.edu/~jye02/**

 $\overline{M}$ 

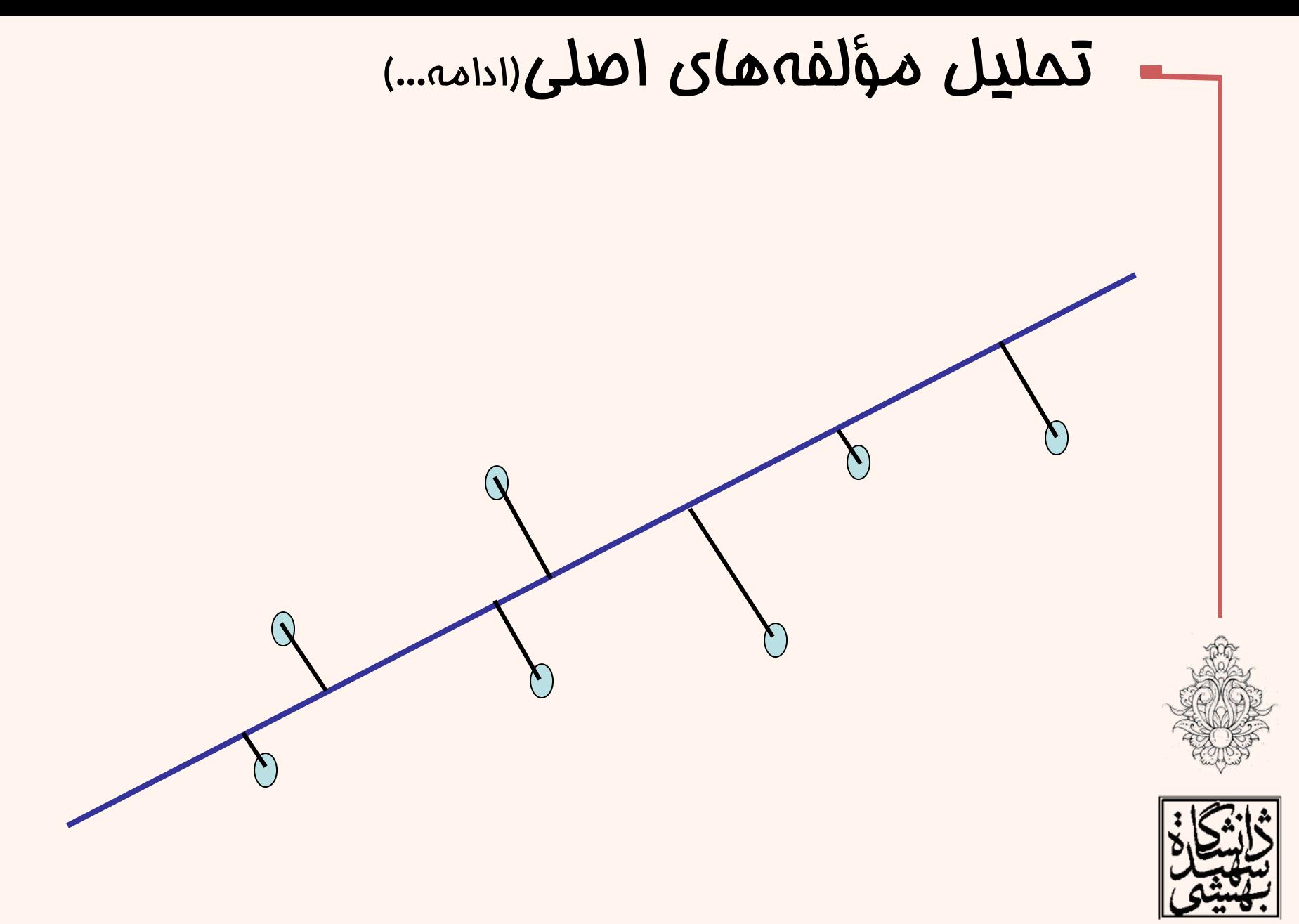

يادگيری ماشين

19

**http://www.public.asu.edu/~jye02/**

- از زاويهي ديگري نيز ميتوان به اين مساله نگاه كرد؛ هدف يافتن ماتريس تبديلي است كه دادههاي را به گونهاي نگاشت كند كه در فضاي جديد «ناهمبسته» باشند.
- <sup>d</sup>×**C**<sup>d</sup> ماتريسي است كه ستونهايش بردارهاي ويژهي ماتريس كواريانس است:  $\mathbf{z} = \mathbf{W}^T \mathbf{x}$  $\operatorname{Cov}(\mathbf z) = \begin{bmatrix} \mathbf 0^1 \end{bmatrix}$  ماتريس قطري

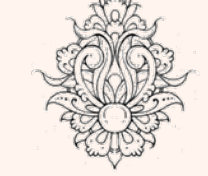

 $\bullet$ 

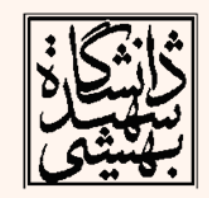

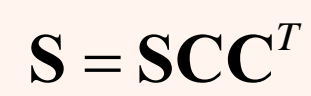

 ${\bf C}^T{\bf C}={\bf I}$ 

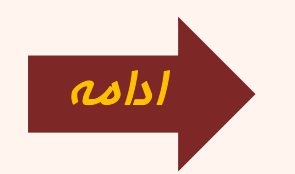

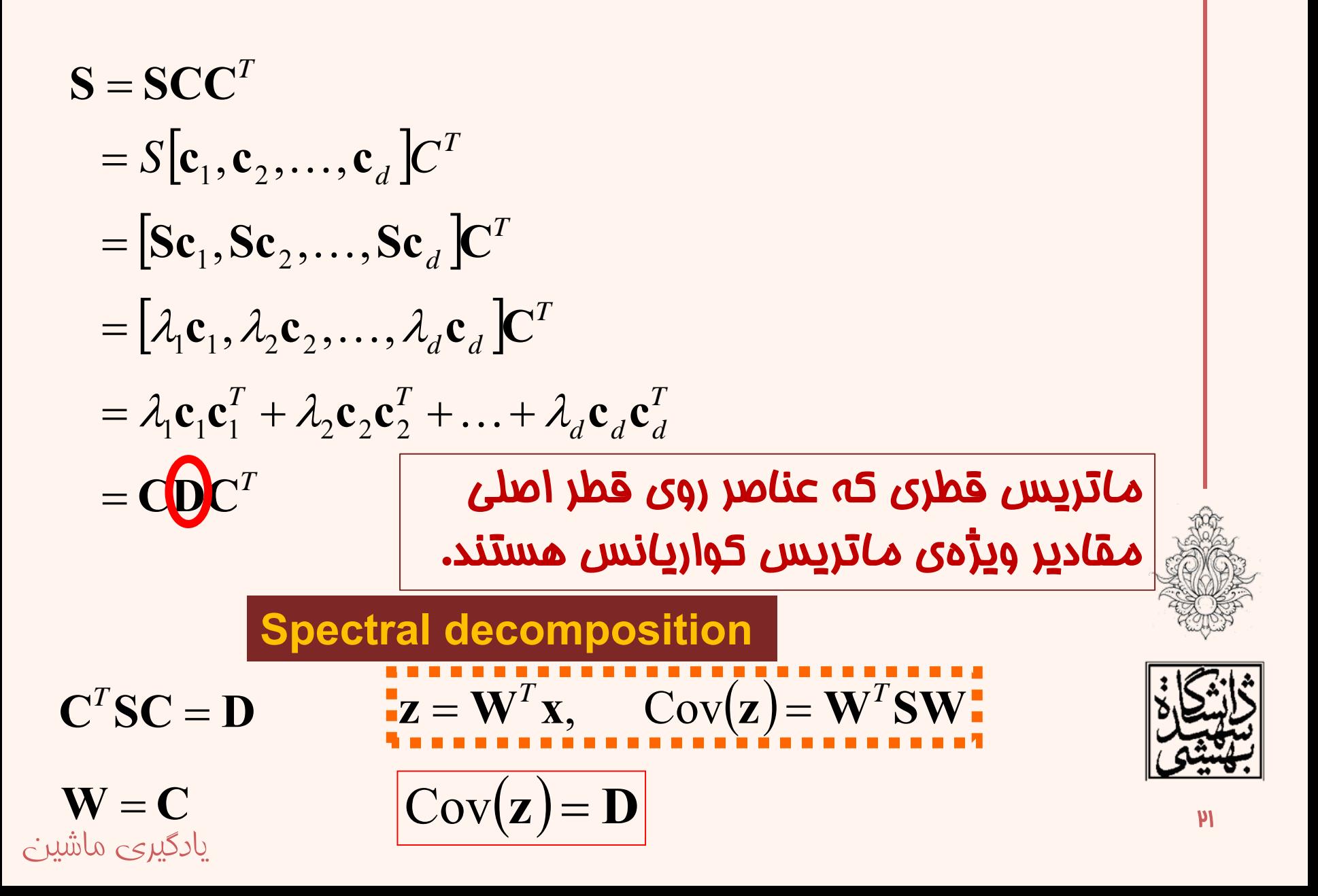

# كاهش بعد

- • در صورتي كه **|S |**كوچك باشد، ميتوان نتيجه گرفت برخي مقادير ويژه، كوچك هستند . در نتيجه دادهها در راستاي بردار ويژهي متناظر با آن واريانس كمي دارد و قابل صرفنظر كردن است.
- – در اين حالت <sup>K</sup> مؤلفهي پرارزش انتخاب ميشوند، با فرض آن كه مقادير ويژه به صورت صعودي مرتب شده باشند .

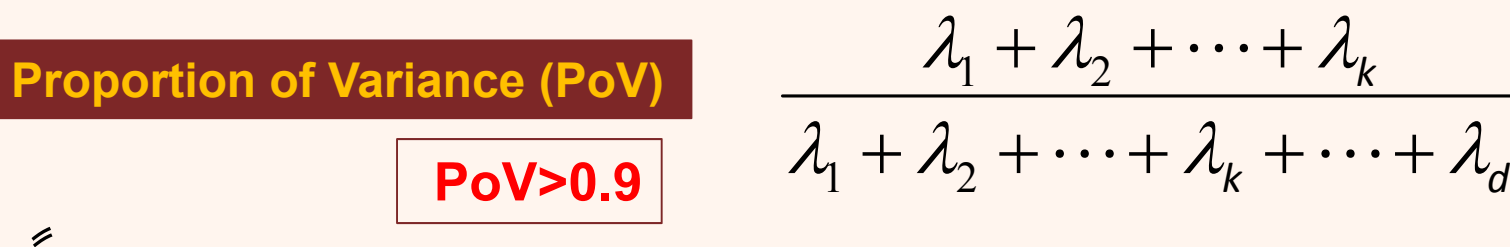

–در كاربردهاى نظير پردازش تصوير يا صوت، معمولا<br>كاهش ابعاد قابل توجه است.

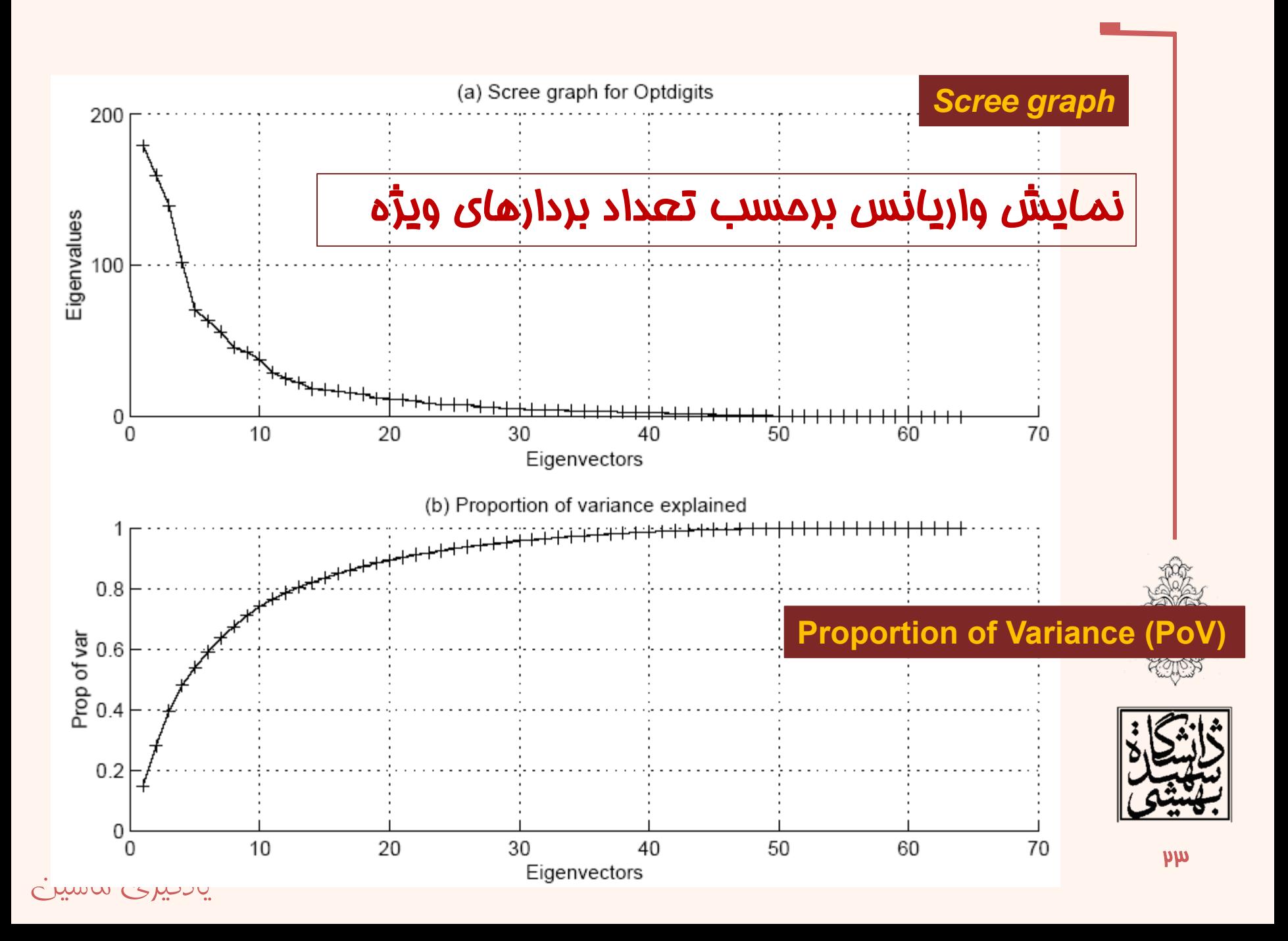

### **Visual analysis**

20

10

 $\Omega$ 

 $-10$ 

 $-20$ 

 $-30$ 

 $-40$ 

Second Eigenvector

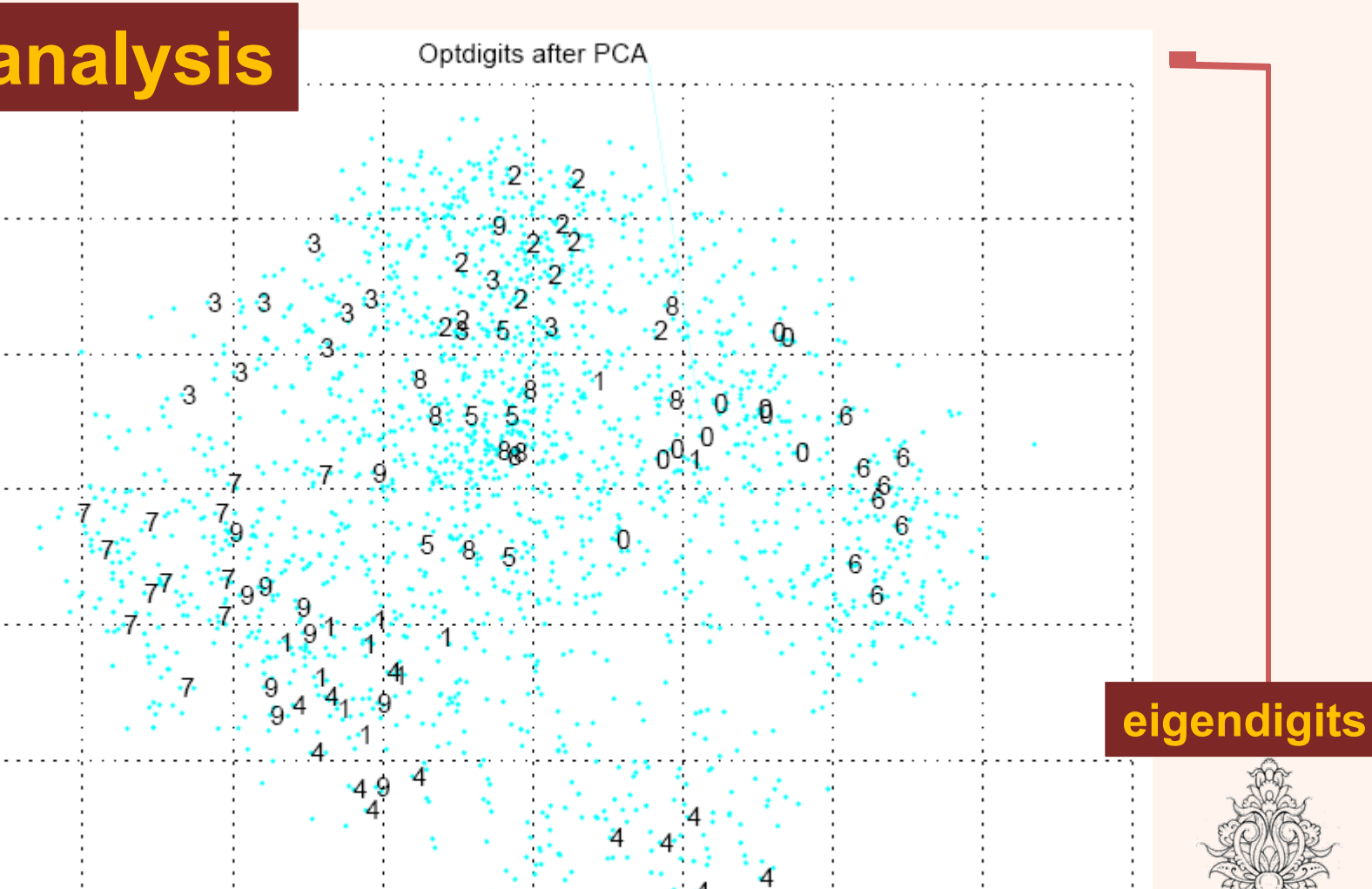

 $\frac{1}{2}$ در صورتي كه سه بعد نخست، ماوي بخش عمدهاي از واريانس باشند، مي توان داده ها از آن ها براي «بررسي ديداري» بهره برد.

# چند نكته

- علاوه بر در نظر گرفتن PoV، ميتوان بردارهاي ويژهاي كه مقدار ويژهي متناظر آن از يك حدآستانه ( به عنوان مثال ميانگين واريانس ) كمتر است را حذف نمود.
- در صورتي كه واريانس در ابعاد مختلف تغييرات زيادي داشته باشند، بيش از مقدار همبستگي بر روي مؤلفهي اصلي اثرگذار خواهد بود.
- – در اين شرايط ميتوان از بردارها <sup>و</sup> مقادير ويژهي «ماتريس همبستگي ( » **R** ( استفاده كرد.

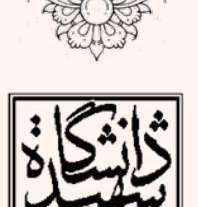

# چند نكته

- PCA، نسبت به نويز به شدت حساس است.
- – يك روش ساده حذف دادههاي پرت با استفاده از فاصلهي Mahalanobis <u>پي</u>ش از محاسبهى ماتريس كواريانس است.
- در ميان تمام بردارهاي متعامد، PCA كمترين ميزان خطا را دارد.  $\bm{Re}$ construction error  $\sum \left\| \hat{\textbf{X}}^{t} - \textbf{X}^{t} \right\|$ 
	- در expansion Loève‐Karhunen، براي هر كلاس يك *t* ماتريس كواريانس جداگانه در نظر گرفته ميشود.
	- در components principal common براي همهي كلاسها مؤلفههاي اساسي يكساني در نظر گرفته ميشود، با اين تفاوت كه واريانس ابعاد متفاوت در نظر گرفته ميشود.

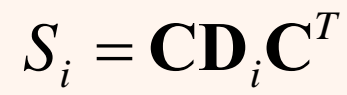

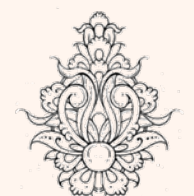

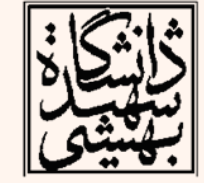

# كاربرد PCA در شناسايي چهره

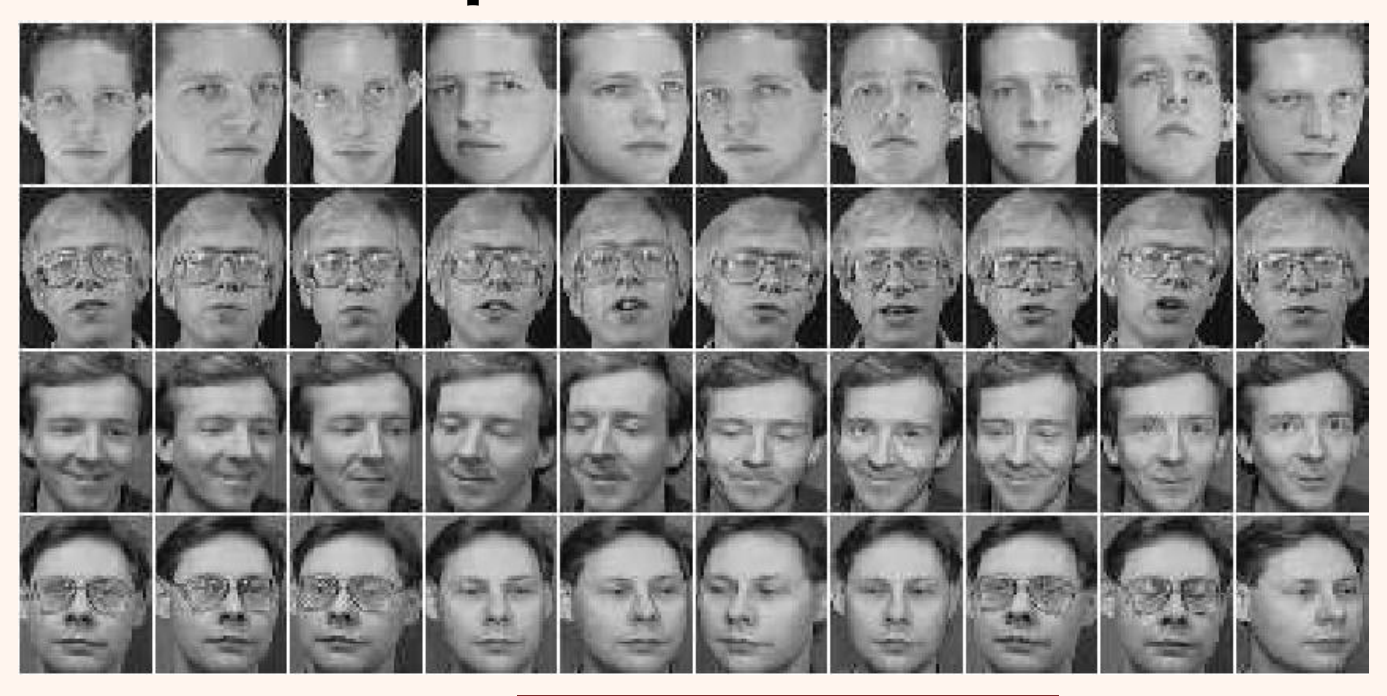

### پايگاه داده <sup>ي</sup> *ORL*

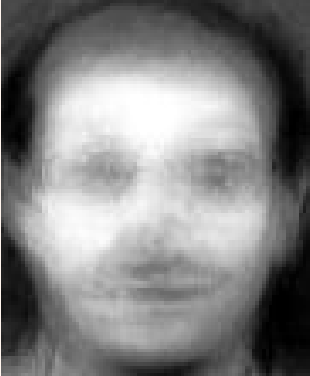

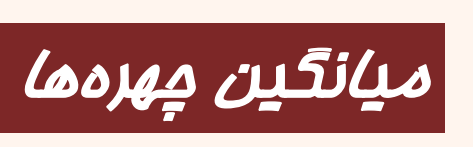

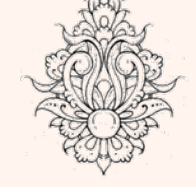

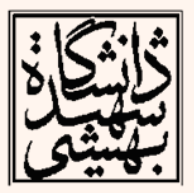

يادگيری ماشين *M. Turk, A. Pentland, "Eigenfaces for Recognition", Journal of Cognitive Neuroscience, vol. 3, no. 1, pp. 71-86, 1991.*

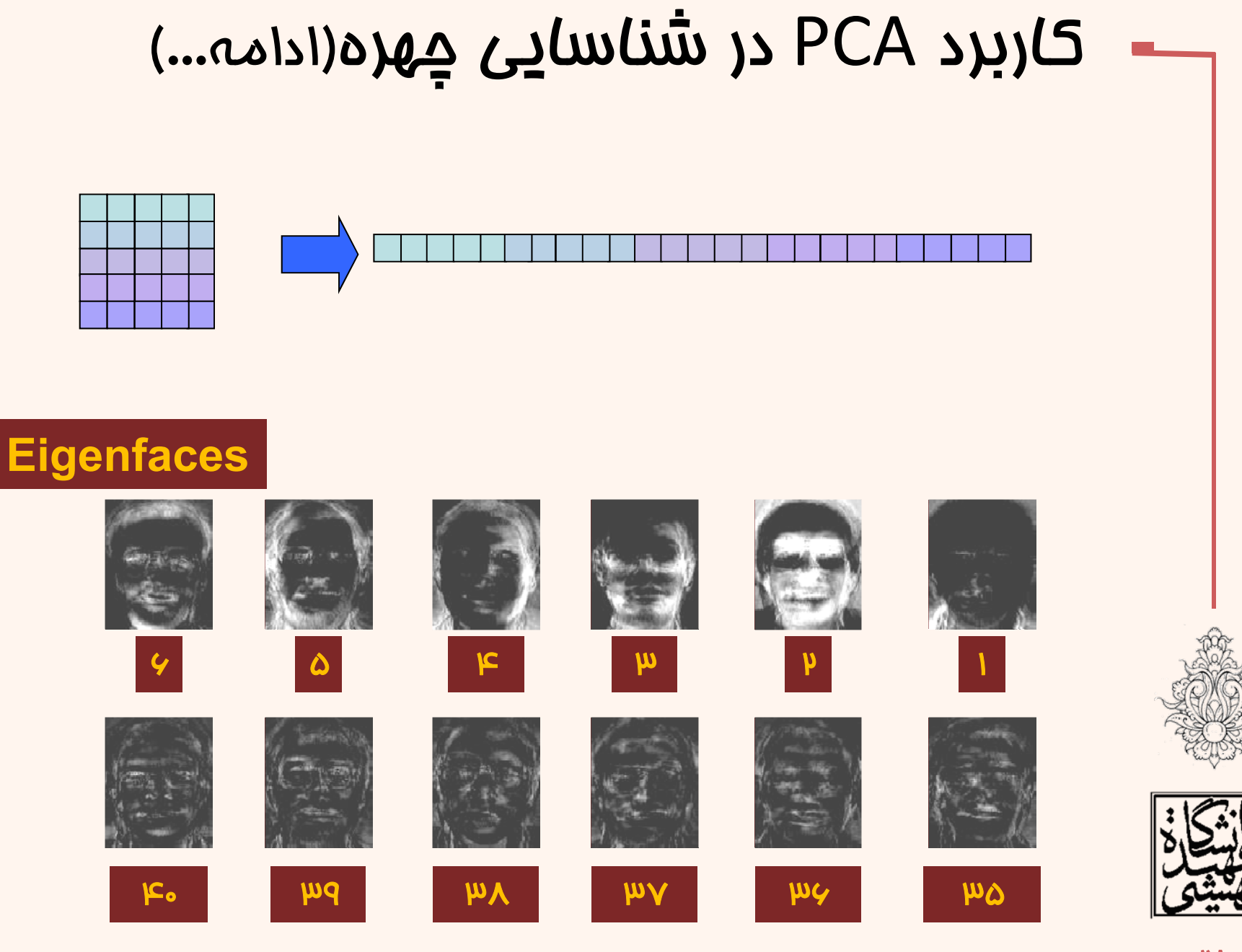

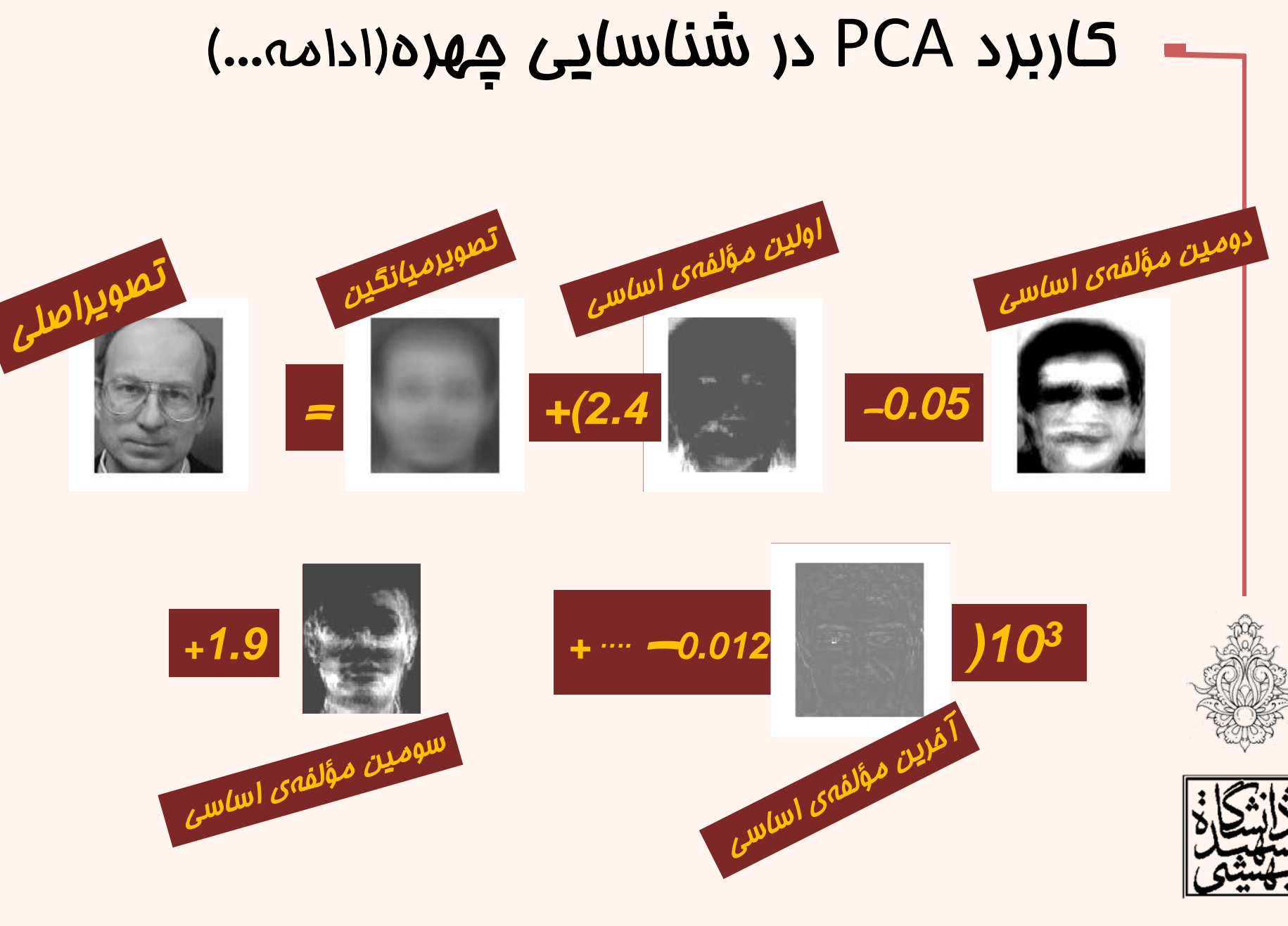

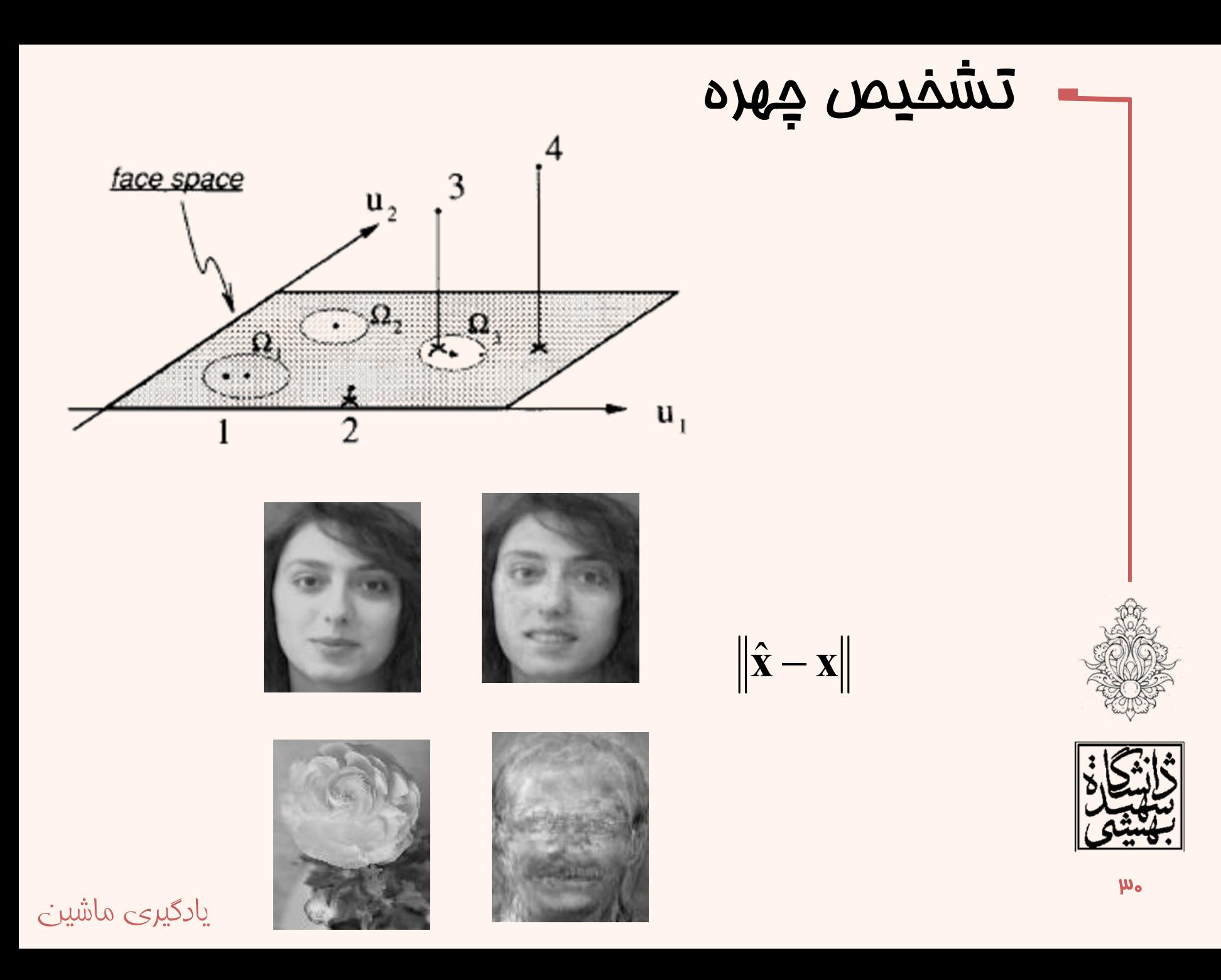

- ماتريس دادهها به صورت است. **X** <sup>×</sup>*dN*
- • $\mathbf{d}$ ماتریس كواریانس خصیصهها  $\mathbf{x}^T \mathbf{X}_{d \times d}$  میباشد، در نتيجه  $(\mathbf{X}^T \mathbf{X}) \mathbf{w}_i = \lambda_i \mathbf{w}_i$ 
	- با ضرب طرفين در **X**
- در نتيجه $\mathbf{X}\mathbf{w}_\mathrm{i}$  بردار ويژه $\mathbf{x}\mathbf{x}_{\scriptscriptstyle{N\times N}}^{\scriptscriptstyle{T}}$  با مقدار ويژهی  $\mathbf{x}\mathbf{w}_\mathrm{i}$  $(\mathbf{XX}^T) \mathbf{X} \mathbf{w}_i = \lambda \mathbf{X} \mathbf{w}_i$

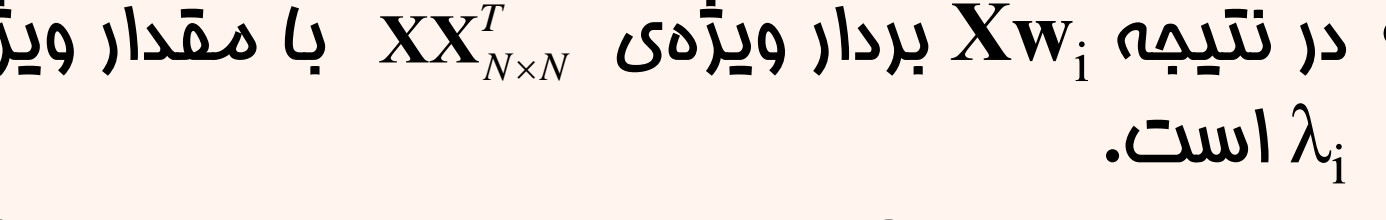

 $\bullet$  اين ماتريس شباهت دوبهدو نمونهها را نشان مي دهد.

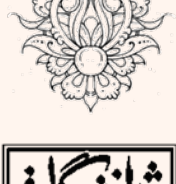

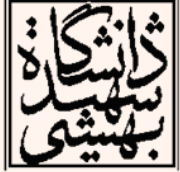

- • در اين حالت بردار ويژه، مختصات نمونهها در را نشان ميدهد. <sup>i</sup> راستاي **<sup>w</sup>**  $(\mathbf{XX}^T) \mathbf{X} \mathbf{w}_i = \lambda \mathbf{X} \mathbf{w}_i$
- • $\min(d,\,N)$  ثابت ميشود، رتبهي ماتريس مداكثر ميباشد.
- براي يك پايگاه داده حاوي چهل تصوير 256×256
- ماتريس كواريانس خصيصهها 65536×65536 خواهد بود.
- در حالي كه ماتريس كواريانس نمونهها 40×40 ميباشد.

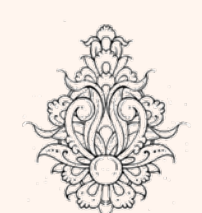

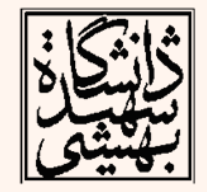

### *Factor Analysis*

• در « تحليل عاملي » فرض ميكنيم كه يك مجموعهي « عامل مخفي » وجود دارد ( *<sup>z</sup>* ( كه تركيب آنها متغيرها ( *<sup>x</sup>* ( را ميسازد.  $X_i - \mu_i = v_{i1}z_1 + v_{i2}z_2 + ... + v_{ik}z_k + \varepsilon_i$ E[ $z_j$ ]=0,  $Var(z_j)$ =1, Cov( $z_j$ ,  $z_j$ )=0,  $i ≠ j$ , E[ <sup>ε</sup>*i* ]= ψ*<sup>i</sup>*, Cov(<sup>ε</sup>*<sup>i</sup>* , ε*j*) =0, *<sup>i</sup> <sup>≠</sup> j*, Cov(<sup>ε</sup>*<sup>i</sup>* , *zj*) =0 , **latent factors** factor loadings **noise** sources

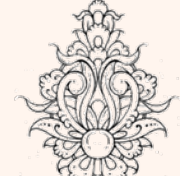

تحليل عاملي

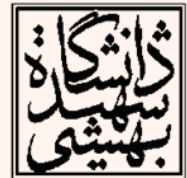

## تحليل عاملي(ادامه...)

• در واقع اين طور فرض ميشود كه مجموعه متغيرهايي كه همبستگي بالايي با يكديگر دارند و همبستگي آنها با ساير متغيرها پايين است، داراي عوامل مشتركي هستند . با استفاده از تحليل عاملي متغيرها بدينترتيب «خوشهبندي» مي شوند. **Factor clusters**

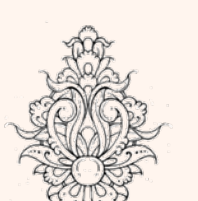

• تحليل عاملي مانند PCA،» بينظارت» است.

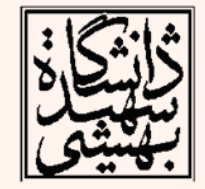

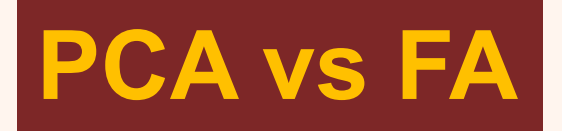

- PCA *From x to z*
- FA  $F$ From *z* to *x*

$$
z = WT(x - \mu)
$$

$$
x - \mu = Vz + \varepsilon
$$

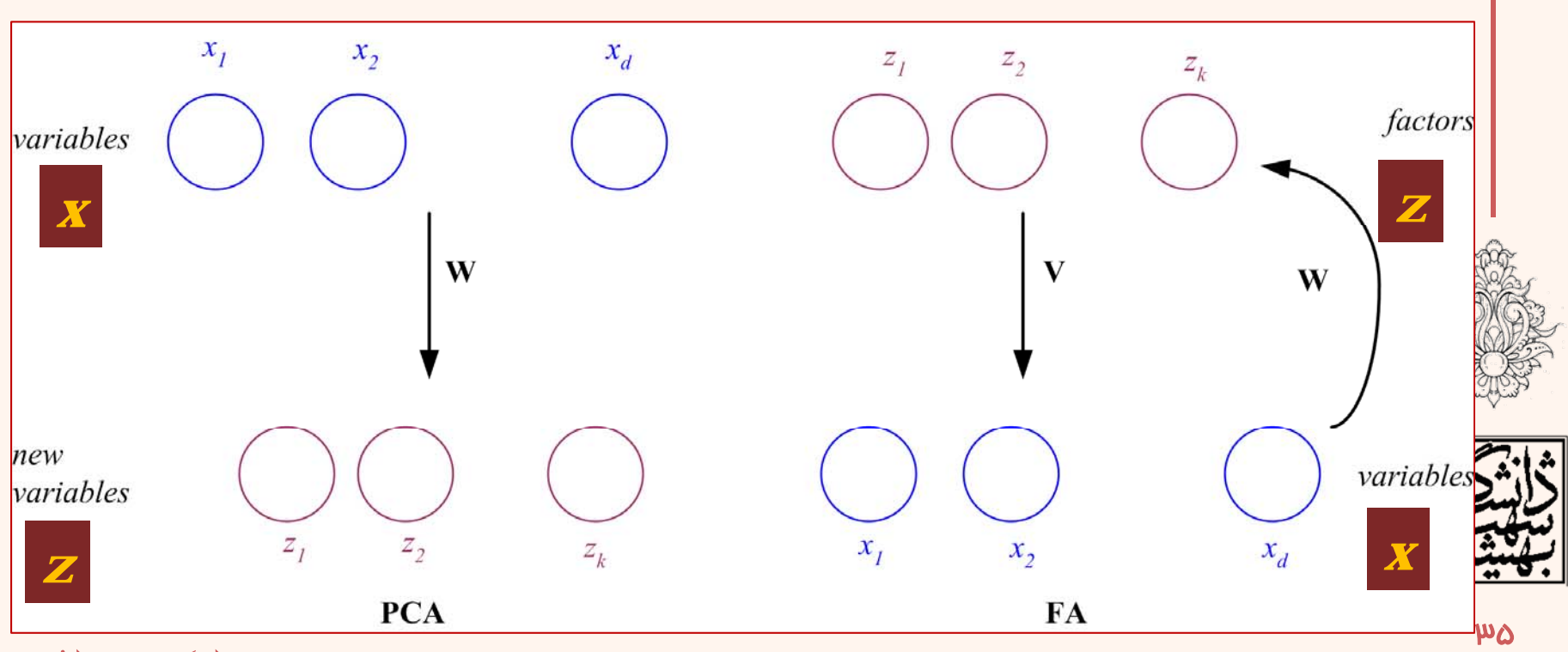

### تحليل عاملي(ادامه...)

• در تحليل عاملي، عوامل پس از چرخش، تغيير مقياس و انتقال متغيرها را ميسازند.

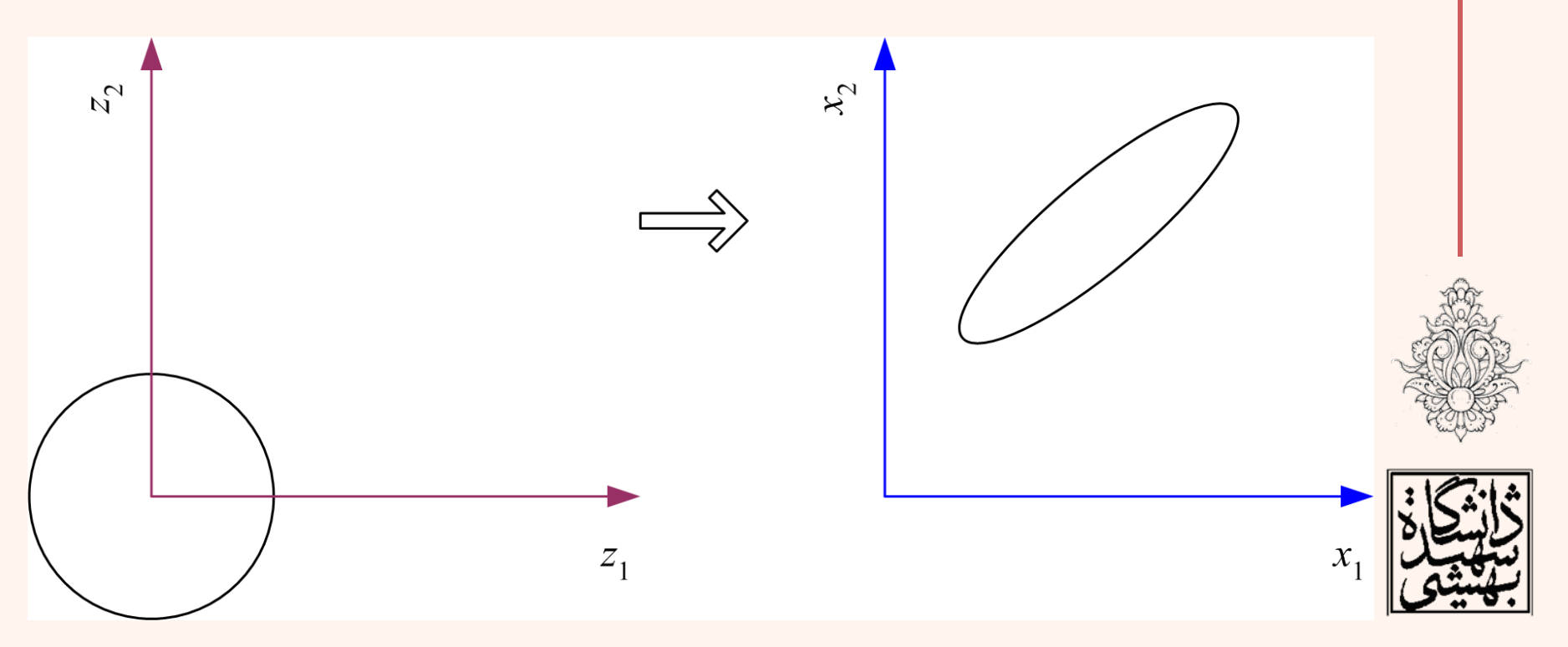

## تحليل عاملي(ادامه...)

$$
x_i - \mu_i = v_{i1}z_1 + v_{i2}z_2 + \dots + v_{ik}z_k + \varepsilon_i
$$
  

$$
x_i = \sum_{j=1}^k v_{ij}z_j + \varepsilon_i
$$
  

$$
\mathbf{x} - \mathbf{\mu} = \mathbf{V}\mathbf{z} + \mathbf{\varepsilon}
$$

#### بدون لطمه به كليت مسأله در ادامه فرض ميكنيم، 0=**<sup>µ</sup>**

$$
\mathbf{x}_{d\times 1} = \mathbf{V}_{d\times k}\mathbf{z}_{k\times 1} + \varepsilon_{d\times 1}
$$
\n
$$
\mathbf{Var}(x_i) = \begin{bmatrix} v_{i1}^2 + v_{i2}^2 + ... + v_{ik}^2 \\ v_{i1}^2 + v_{i2}^2 + ... + v_{ik}^2 \end{bmatrix} + \begin{bmatrix} \psi_i \\ \psi_i \end{bmatrix}
$$
\nof the region of the equation  $u_i$  with  $i$  and  $j$  with  $i$  and  $j$  with  $i$ 

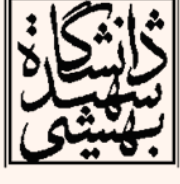

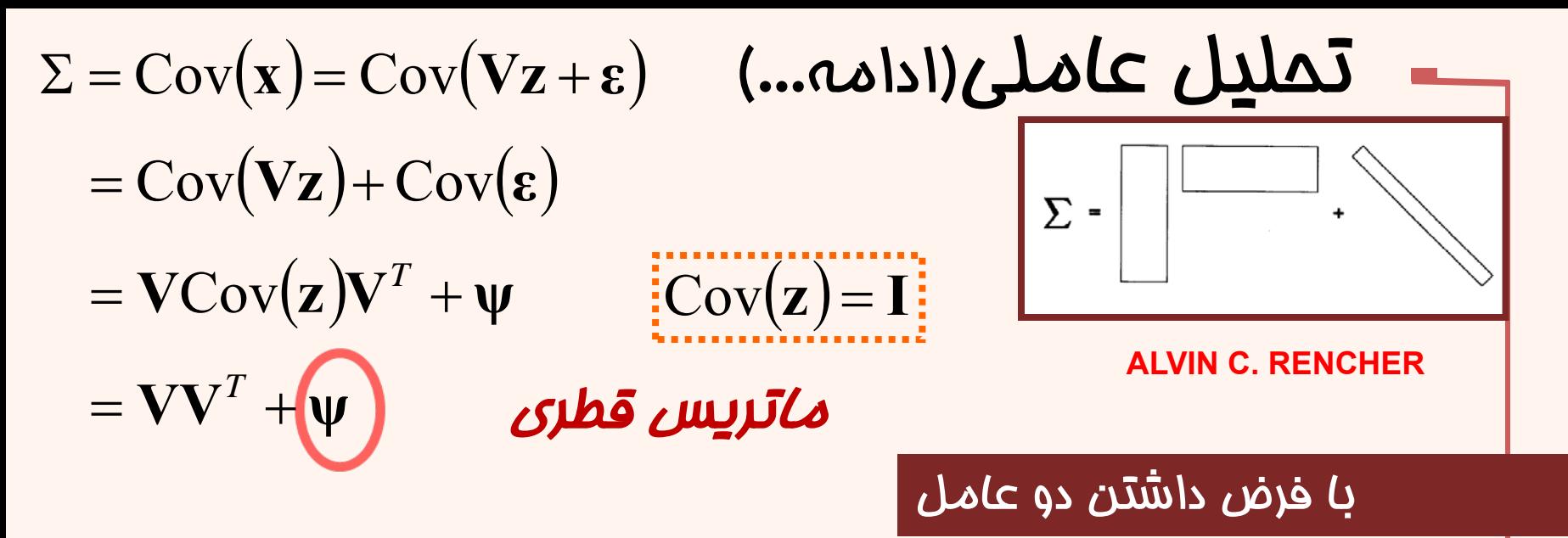

$$
Cov(x_1, x_2) = v_{11}v_{21} + v_{12}v_{22}
$$

•در صورتي كه كواريانس دو متغير بالا باشد، به اين معناست كه از طريق يك عامل مشترك به هم مرتبط هستند <sup>و</sup> در نتيجه براي هر دو ضريب مربوط به آن عامل بالا خواهد بود. •همچنين داريم:

$$
\left(\frac{1}{\sqrt{2}}\right)^{2}
$$

 $\mathbb{R}$ 

$$
\frac{\sum_{i=1}^{n} x_i}{\sum_{i=1}^{n} x_i}
$$

$$
Cov(x_1, z_2) = Cov(v_{12}z_2, z_2) = v_{12}Var(z_2) = v_{12}
$$

 $Cov(\mathbf{x}, \mathbf{z}) = \mathbf{V}$ 

**loading**، همبستگي متغيرها با فاكتورها را نشان مي دهند

يادگيری ماشين

 $\mu\lambda$ 

$$
\frac{1}{\text{CALL}} \sum_{\text{Cyl} \text{ component } \text{Moch}}
$$

*Principal Component Method*

- $\bullet$ با در اختيار داشتن تخمين ماتريس كواريانس
- $\mathbf{S} = \mathbf{V}\mathbf{V}^T + \mathbf{\psi}$

• در صورتي كه از **Ψ** صرفنظر كنيم:

 $S = VV^T$ 

- با تجزيهي طيفي S
- در نتيجه  $S = CDC^{T} = CD^{1/2}D^{1/2}C^{T} = (CD^{1/2})(CD^{1/2})^{T}$

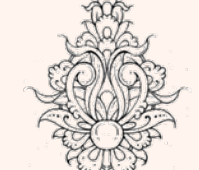

•

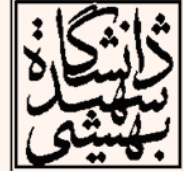

- و مق*ا*دير ۲<sub>i</sub>  $\frac{1}{2} \text{Var}(x_i) = v_{i1}^2 + v_{i2}^2 + ... + v_{ik}^2 + \psi_{i}$
- ∑  $= S_{\cdot}$   $$ *k*  $v_i = S_i - \sum V_{ij}$ 2

=

1

*j*

 $V = CD^{1/2}$ 

## تحليل عاملي(ادامه...)

• در صورتي كه V در يك ماتريس متعامد(مانند **T**( **TT** :) شود ضرب **<sup>T</sup>** ( <sup>=</sup>**<sup>I</sup>**

$$
(\mathbf{V}T)(\mathbf{V}T)^T = \mathbf{V}T\mathbf{T}^T\mathbf{V}^T = \mathbf{V}\mathbf{V}^T = \mathbf{S}
$$

- $\bullet$  بدينترتيب مشاهده ميشود كه حل به دست آمده يكتا نيست.
- – ضرب در يك ماترس متعامد فاصله از مبدا را تغيير نميدهد . تنها باعث چرخش محورها ميشود.
- – بدينترتيب ميتوان با اين كار مناسبترين فاكتورها را يافت.

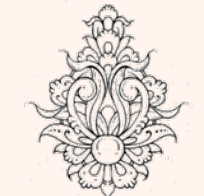

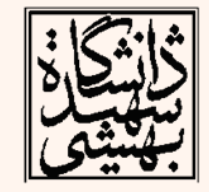

كاهش بعد با استفاده از تحليل عوامل • براي همه N نمونه  $z_j = \sum_{j} w_{ji} x_i + \varepsilon_j, \quad j = 1, \ldots, k$ *d i* $j = \sum_{j} w_{ji} x_i + \varepsilon_j, \quad j = 1, \ldots,$ 1 $= \sum w_{ji} x_i + \varepsilon_j, \quad j = 1,...$ =ε  $\mathbf{z}^t = \mathbf{W}^T \mathbf{x}^t + \mathbf{\varepsilon}, \quad \forall t = 1, ..., N$  $(\mathbf{z}^t)^T = (\mathbf{x}^t)^T \mathbf{W} + \mathbf{\varepsilon}^T, \quad \forall t = 1, \dots, N$ × $\mathbf{Z}_{N\times k}=\mathbf{X}_{N\times d}\mathbf{W}_{d\times k}+\mathbf{\Xi}_{N\times k}$ 

• شبيه مسألهي رگرسيون خطي چند متغيره با چند خروجي يادگيری ماشين  $\mathbf{W} = (\mathbf{X}^T \mathbf{X})^{-1} \mathbf{X}^T \mathbf{Z}$  $1 \mid N-1$ 1  $-\left(\frac{\mathbf{X}^T\mathbf{X}}{N-1}\right)\left(\frac{\mathbf{X}^T\mathbf{Z}}{N-1}\right)$ **FS** V  $d \times k$  $\mathbf{z}^T_{N\times k}$ *kd* $\mathbf{x}_{d\times 1}^T \mathbf{z}_{1\times k}^T = \mathbf{V}_{d\times 1}^T$  $\mathbf{x}_{d\times 1} = \mathbf{V}_{d\times k} \mathbf{z}_{k\times 1}$  $N-1$  <sup>dx</sup>  $\frac{\times N - N \times k}{N}$  =  $\frac{\mathbf{X}_{d\times N}\mathbf{Z}_{N\times k}^T}{\mathbf{Z}_{d\times k}}=\mathbf{V}$ 1 $\mathbf{Z} = \mathbf{X}\mathbf{W} = \mathbf{X}\mathbf{S}^{-1}\mathbf{V}$ 

اعا

$$
\mathbf{x} = \begin{bmatrix} 1 & x_1^1 & x_2^1 & \cdots & x_d^1 \\ 1 & x_1^2 & x_2^2 & \cdots & x_d^2 \\ \vdots & & & & & \\ 1 & x_1^N & x_2^N & \cdots & x_d^N \end{bmatrix}, \mathbf{w} = \begin{bmatrix} r^1 \\ w_1 \\ w_2 \\ \vdots \\ w_d \end{bmatrix}, \mathbf{r} = \begin{bmatrix} r^1 \\ r^2 \\ \vdots \\ r^N \end{bmatrix} \begin{bmatrix} \mathbf{z_1} \mathbf{z_2} \mathbf{z_3} \mathbf{z_4} \mathbf{z_5} \mathbf{z_6} \mathbf{z_7} \mathbf{z_7} \mathbf{z_8} \mathbf{z_9} \mathbf{z_9} \mathbf{z_9} \mathbf{z_1} \mathbf{z_1} \mathbf{z_2} \mathbf{z_3} \mathbf{z_4} \mathbf{z_4} \mathbf{z_5} \mathbf{z_6} \mathbf{z_7} \mathbf{z_7} \mathbf{z_8} \mathbf{z_9} \mathbf{z_9} \mathbf{z_1} \mathbf{z_1} \mathbf{z_2} \mathbf{z_3} \mathbf{z_3} \mathbf{z_4} \mathbf{z_4} \mathbf{z_6} \mathbf{z_7} \mathbf{z_7} \mathbf{z_8} \mathbf{z_9} \mathbf{z_9} \mathbf{z_1} \mathbf{z_1} \mathbf{z_2} \mathbf{z_3} \mathbf{z_3} \mathbf{z_4} \mathbf{z_4} \mathbf{z_5} \mathbf{z_7} \mathbf{z_7} \mathbf{z_8} \mathbf{z_9} \mathbf{z_9} \mathbf{z_1} \mathbf{z_1} \mathbf{z_2} \mathbf{z_3} \mathbf{z_3} \mathbf{z_4} \mathbf{z_6} \mathbf{z_7} \mathbf{z_8} \mathbf{z_9} \mathbf{z_9} \mathbf{z_1} \mathbf{z_1} \mathbf{z_2} \mathbf{z_3} \mathbf{z_3} \mathbf{z_4} \mathbf{z_4} \mathbf{z_7} \mathbf{z_7} \mathbf{z_8} \mathbf{z_9} \
$$

*multivariate polynomial regression*

 $42<sub>1</sub>$ 

# تجزيهي مقدارهاي تكين

- با استفاده از SVD، يك ماتريس به سه ماتريس تجزيه ميشود: *T* × $\mathbf{X}_{N\times d}=\mathbf{V}_{N\times N}\mathbf{A}_{N\times d}\mathbf{W}_{d\times d}^{\mathbf{I}}$
- ميباشد، **<sup>W</sup>** شامل *<sup>T</sup>* **<sup>V</sup>** شامل بردارهاي ويژهي *XX X* است <sup>و</sup> <sup>A</sup> مقادير ويژه را در k عنصر *<sup>T</sup>* بردارهاي ويژهي *<sup>X</sup>* قطري خود دارد.

$$
\mathbf{X}\mathbf{X}^T=\left(\mathbf{V}\mathbf{A}\mathbf{W}^T\right)\hspace{-0.5mm}\left(\mathbf{V}\mathbf{A}\mathbf{W}^T\right)^T=\mathbf{V}\mathbf{A}\mathbf{W}^T\mathbf{W}\mathbf{A}^T\mathbf{V}^T=\mathbf{V}\mathbf{E}\mathbf{V}^T
$$

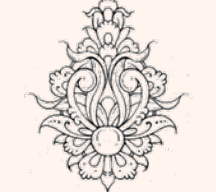

$$
\mathbf{X}^T \mathbf{X} = (\mathbf{V} \mathbf{A} \mathbf{W}^T)^T (\mathbf{V} \mathbf{A} \mathbf{W}^T) = \mathbf{W} \mathbf{A}^T \mathbf{V}^T \mathbf{V} \mathbf{A} \mathbf{W}^T = \mathbf{W} \mathbf{D} \mathbf{W}^T
$$

$$
\mathbf{E} = \mathbf{A}\mathbf{A}^T \qquad \qquad \mathbf{D} = \mathbf{A}^T \mathbf{A}
$$

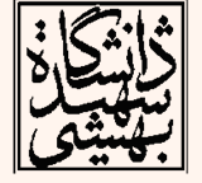

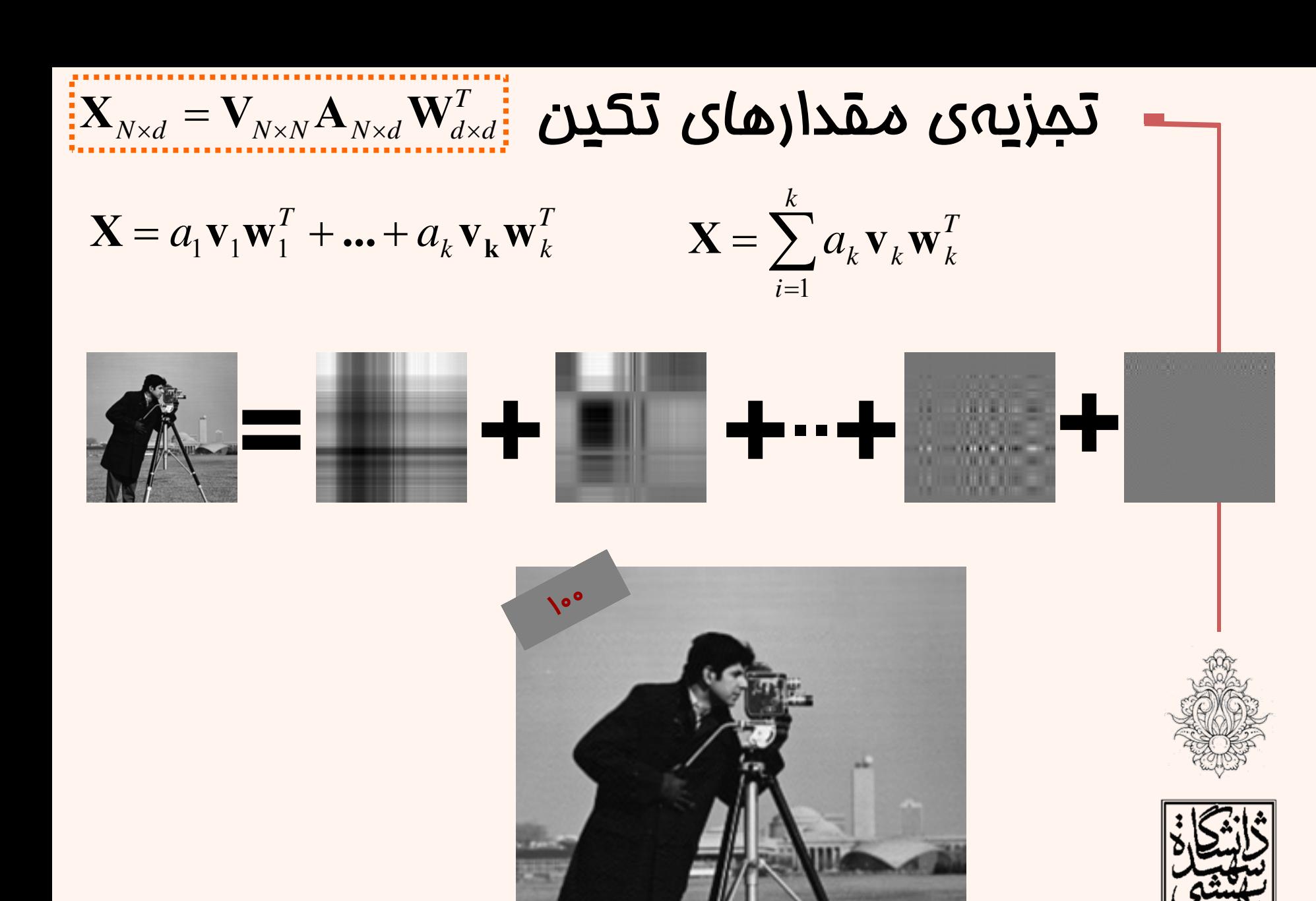

يادگيری ماشين

44

### **MULTIDIMENSIONAL SCALING**

• در اين شيوه هدف كاهش ابعاد به نحوي است كه حتيالمقدور فاصلهي بين نمونهها حفظ شود. –در صورتي كه داشته باشيم:

> در فضاي اصلي؛ **d**-بعديفاصله <sup>ي</sup> بين نمونه <sup>ي</sup> **i** <sup>و</sup> **j**

پس از كاهش بعد؛ **<sup>k</sup>** -بعدي (**d<K**(

$$
\delta_{\rm ij} \cong d_{\rm ij} \;\;\text{as given in}\;\;
$$

- –به طور كلي اين كار به دو صورت انجام ميپذيرد:
- Metric MDS

يادگيری ماشين

 $\vert d_{ij}^{\phantom{\dag}}\vert$ 

 $\delta$ *ij*

– Nonmetric MDS

![](_page_44_Picture_8.jpeg)

![](_page_44_Picture_9.jpeg)

![](_page_44_Picture_11.jpeg)

![](_page_45_Figure_1.jpeg)

46

ادامه

$$
d_{rs}^{2} = \left(\mathbf{x}^{r} - \mathbf{x}^{s}\right)\left(\mathbf{x}^{r} - \mathbf{x}^{s}\right)^{T} = \left\|\mathbf{x}^{r} - \mathbf{x}^{s}\right\|^{2} = \sum_{j=1}^{d} \left(x_{j}^{r} - x_{j}^{s}\right)^{2}
$$
  

$$
\mathbf{D} = d_{r}^{2} \qquad \text{is given by eq. (9.12)}
$$

![](_page_45_Figure_3.jpeg)

*N* $\sum x_j^t = 0$ تستحر قيدي براي مساله در نظر گرفته ميشود(بدون لطمه به كليت): 1*t*=يادگيری ماشين

**Classical Solution(Principal coordinate analysis)**

$$
\begin{bmatrix}\n\mathbf{d}_{rs}^{2} = b_{rr} + b_{ss} - 2b_{rs} & \mathbf{Q}_{rs} & \mathbf{Q}_{rs} = \frac{1}{2}(b_{rr} + b_{ss} - d_{rs}^{2}) \\
\mathbf{d}_{rs}^{2} = b_{rr} + b_{ss} - 2b_{rs} & \mathbf{Q}_{rs} = \frac{1}{2}(b_{rr} + b_{ss} - d_{rs}^{2})\n\end{bmatrix}
$$
\n
$$
T = \sum_{j=1}^{d} b_{tt} = \sum_{i} \sum_{j} (x_{j}^{i})^{2}
$$
\n
$$
\sum_{r} d_{rs}^{2} = T + Nb_{ss} \qquad \sum_{s} d_{rs}^{2} = Nb_{rr} + T \qquad \sum_{r} \sum_{s} d_{rs}^{2} = 2NT
$$
\n
$$
d_{rs}^{2} = \frac{1}{N} \sum_{r} d_{rs}^{2} = \frac{1}{N} \mathbf{J} \mathbf{D} \qquad \mathbf{i} \mathbf{j} \mathbf{k} \mathbf{Q} \mathbf{i} \mathbf{Q} \mathbf{j} \mathbf{k}
$$
\n
$$
d_{rs}^{2} = \frac{1}{N} \sum_{r} d_{rs}^{2} = \frac{1}{N} \mathbf{D} \mathbf{J} \qquad \qquad \mathbf{i} \mathbf{j} = \begin{bmatrix} \mathbf{i} \\ \mathbf{j} \\ \mathbf{k} \end{bmatrix}
$$
\n
$$
d_{rs}^{2} = \frac{1}{N^{2}} \sum_{r} d_{rs}^{2} = \frac{1}{N^{2}} \mathbf{J} \mathbf{D} \mathbf{J}
$$
\n
$$
d_{rs}^{2} = \frac{1}{N^{2}} \sum_{r} d_{rs}^{2} = \frac{1}{N^{2}} \mathbf{J} \mathbf{D} \mathbf{J}
$$
\n
$$
b_{rs} = \frac{1}{2} (d_{rs}^{2} + d_{rs}^{2} - d_{rs}^{2}) \qquad \qquad \text{and} \qquad \qquad \mathbf{I} \qquad \qquad \mathbf{I} \qquad \mathbf{I} \qquad \mathbf{I} \qquad \mathbf{I} \qquad \mathbf{I} \qquad \mathbf{I} \qquad \mathbf{I} \qquad \mathbf{I} \qquad \mathbf{I} \qquad
$$

#### **Classical Solution(Principal coordinate analysis)**

$$
\begin{aligned}\n\begin{bmatrix}\n\mathbf{b}_{rs} &= \frac{1}{2} \left( d_{rs}^2 + d_{rs}^2 - d_{rs}^2 - d_{rs}^2 \right) \\
\mathbf{b}_{rs} &= \frac{1}{2} \left( \left[ \frac{1}{N} \mathbf{D} \mathbf{J} \right]_{ij} + \left[ \frac{1}{N} \mathbf{J} \mathbf{D} \right]_{ij} - \left[ \frac{1}{N^2} \mathbf{D} \mathbf{J} \mathbf{D} \right]_{ij} - \left[ \mathbf{D} \right]_{ij} \right) \\
\mathbf{B}_{lj} &= \frac{1}{2} \left( \left[ \frac{1}{N} \mathbf{D} \mathbf{J} \right]_{ij} + \left[ \frac{1}{N} \mathbf{J} \mathbf{D} \right]_{ij} - \left[ \frac{1}{N^2} \mathbf{D} \mathbf{J} \mathbf{D} \right]_{ij} - \left[ \mathbf{D} \right]_{ij} \right) \\
\mathbf{X}_{N \times N} \mathbf{X}_{N \times N}^T &= \mathbf{B} = \left( \mathbf{I} - \frac{1}{N} \mathbf{J} \right) \left( \mathbf{I} - \frac{1}{N} \mathbf{J} \right) \\
\mathbf{A}_{N \times N} \mathbf{X}_{N \times N}^T &= \mathbf{B} = \left( \mathbf{I} - \frac{1}{N} \mathbf{J} \right) \left( \mathbf{I} - \frac{1}{N} \mathbf{J} \right) \\
\mathbf{B} &= \mathbf{Z}_{N \times k} \mathbf{Z}_{k \times N}^T\n\end{aligned}
$$
\n
$$
\mathbf{B} = \mathbf{Z}_{N \times k} \mathbf{Z}_{k \times N}^T
$$
\n1.4.11

#### **Classical Solution(Principal coordinate analysis)**

![](_page_48_Picture_1.jpeg)

$$
\mathbf{B} = C\Lambda C^{T} = (C\Lambda^{1/2})(\Lambda^{1/2}C^{T})
$$

$$
= (C\Lambda^{1/2})(C\Lambda^{1/2})^{T}
$$

در صورتي كه رتبهي ماتريس **Z** برابر با k باشد:

$$
Z = \left(C\Lambda^{1/2}\right) \qquad Z = \left(C_{N\times N}\Lambda_{N\times k}^{1/2}\right)
$$

دادهها به فضاي k-بعدي نگاشت شدهاند، در صورتي كه رتبهي ماتريس بيشتر باشد، با حذف ابعاد متناظر با مقادير ويژهي كمتر تقريب مناسب به دست خواهد آمد.

![](_page_48_Picture_6.jpeg)

![](_page_48_Picture_7.jpeg)

![](_page_48_Picture_8.jpeg)

 $\mathbf{B} = \mathbf{Z}_{N \times k} \mathbf{Z}_{k \times N}^T$ 

#### اقليدسي پنج نمونه به صورت زير است: فاصلهي • در اين صورت • ⎥ ⎥ ⎥ ⎥ ⎥ ⎥  $\begin{bmatrix} 2\sqrt{2} & 4 & 4\sqrt{2} & 4 & 0 \end{bmatrix}$  $\begin{bmatrix} 0 & 2\sqrt{2} & 2\sqrt{2} & 2\sqrt{2} & 2\sqrt{2} \end{bmatrix}$  $2\sqrt{2}$  4 $\sqrt{2}$  4 0 4  $2\sqrt{2}$  4 0 4  $4\sqrt{2}$  $2\sqrt{2}$  0 4  $4\sqrt{2}$  4  $0 \quad 8 \quad 8 \quad 8 \quad 8$  $\Gamma_{\Omega}$

$$
\mathbf{D} = \begin{bmatrix} 0 & 8 & 8 & 8 & 8 \\ 8 & 0 & 16 & 32 & 16 \\ 8 & 16 & 0 & 16 & 32 \\ 8 & 32 & 16 & 0 & 16 \\ 8 & 16 & 32 & 16 & 0 \end{bmatrix}
$$

$$
\mathbf{D} = \begin{vmatrix} 8 & 0 & 16 & 32 & 16 \\ 8 & 16 & 0 & 16 & 32 \\ 8 & 32 & 16 & 0 & 16 \end{vmatrix} \qquad \mathbf{B} = \left( \mathbf{I} - \frac{1}{N} \mathbf{J} \right) \left( -\frac{1}{2} \mathbf{D} \right) \left( \mathbf{I} - \frac{1}{N} \mathbf{J} \right)
$$

![](_page_49_Picture_3.jpeg)

مثال

![](_page_49_Picture_4.jpeg)

![](_page_50_Figure_0.jpeg)

51

يادگيری ماشين *Rencher, A. C. (2003). Methods of Multivariate Analysis, Wiley.*

### **Map of Europe by MDS**

![](_page_51_Figure_1.jpeg)

به صورت كلي مي توان به اين مساله به صورت **z = g (x | θ )** :كرد نگاه رگرسيون <sup>و</sup> از شيوههاي غيرخطي بهره جست.

![](_page_51_Figure_3.jpeg)

Map from CIA – The World Factbook: http://www.cia.gov/

#### تحليل تفكيك خطي **Ronald Aylmer Fisher**

#### *Fisher Linear Discriminant Analysis*

![](_page_52_Picture_2.jpeg)

- دستهبندي دو كلاسه
	- آيا PCA براي دستهبندي مناسب است؟
		- – راستاي نگاشت بر اساس واريانس، انتخاب ميشود.
- – در اين ميان ممكن است اطلاعات دستهها از بين بروند.
- تحليل تفكيك خطي، «بانظارت» است و براي دستهبندي به كار ميرود.
	- – هدف آن كاهش بعد همراه با حفظ اطلاعاتي است كه بين دستهها تمايز قائل ميشود.

![](_page_52_Figure_9.jpeg)

![](_page_53_Picture_0.jpeg)

**http://www.public.asu.edu/~jye02/**

## تحليل تفكيك خطي (ادامه...)

دستهبندي دو كلاسه

در LDA، نگاشت به گونهاي انجام ميشود كه فاصلهي بين دو كلاس حداكثر شده <sup>و</sup> فاصلهي نمونههاي متعلق به يك كلاس مينيم گردد.

$$
J(\mathbf{w}) = \frac{(m_1 - m_2)^2}{s_1^2 + s_2^2}
$$

$$
m_1 = \frac{\sum_t \mathbf{w}^T \mathbf{x}^t r^t}{\sum_t r^t} = \mathbf{w}^T \mathbf{m}_1, \ m_2 = \frac{\sum_t \mathbf{w}^T \mathbf{x}^t (1 - r^t)}{\sum_t (1 - r^t)} = \mathbf{w}^T \mathbf{m}_2
$$

$$
s_1^2 = \sum_t \left(\mathbf{w}^T \mathbf{x}^t - m_1\right)^2 r^t
$$

$$
s_2^2 = \sum_t \left(\mathbf{w}^T \mathbf{x}^t - m_2\right)^2 \left(1 - r^t\right)
$$

يادگيری ماشين

*t*

۵۵

![](_page_55_Figure_0.jpeg)

*Total whitin Class scatter*

تحليل تفكيك خطي (ادامه...) • هدف ماكزيميم كردن رابطهي زير است: • با مشتق گرفتن: يادگيری ماشين 57 ( ) ( ) **wwmmwwwwww***WTTWTBTJ***S S S**2−21==( ) ( ) ( ) <sup>2</sup> <sup>0</sup> <sup>21</sup> <sup>21</sup> <sup>21</sup> =⎟⎟⎠⎞ ⎜⎜⎝⎛ <sup>−</sup> −− <sup>−</sup> **<sup>w</sup> ww mmw mm ww mmw** *<sup>W</sup> <sup>W</sup> <sup>T</sup> <sup>T</sup> <sup>W</sup> <sup>T</sup> <sup>T</sup>* **<sup>S</sup> <sup>S</sup> <sup>S</sup>** *Scalar* ( ) −= **mmw** <sup>21</sup> **-1 <sup>S</sup>***<sup>W</sup> <sup>c</sup>* ( ) ( ) () <sup>Σ</sup> −Σ= <sup>−</sup> ~|n whe μ , μμ <sup>21</sup> <sup>1</sup> *Cp <sup>i</sup> N <sup>i</sup>* **<sup>x</sup> w**يادآوري: جداساز خطي بدينترتيب، براي كلاس نرمال، LDA جداساز بهينه است.دستهبندي دو كلاسه

# دستهبندي براي بيش از دو كلاس **K>2 Classes**

• زماني كه تعداد كلاسها بيشتر از دو باشد، براي مورد <sup>k</sup>×<sup>d</sup> براي نگاشت كاهش ابعاد ماتريس **<sup>W</sup>** استفاده قرار ميگيرد:  $\mathbf{z} = \mathbf{W}^T \mathbf{x}$ 

$$
\mathbf{S}_{W} = \sum_{i=1}^{K} \mathbf{S}_{i} \qquad \mathbf{S}_{i} = \sum_{t} r_{i}^{t} \left( \mathbf{x}^{t} - \mathbf{m}_{i} \right) \left( \mathbf{x}^{t} - \mathbf{m}_{i} \right)^{T}
$$

يادگيری ماشين

*Within-class scatter*

*Between-class scatter:*

**68** 

*t*

$$
\mathbf{S}_{B} = \sum_{i=1}^{K} N_{i} (\mathbf{m}_{i} - \mathbf{m}) (\mathbf{m}_{i} - \mathbf{m})^{T} \qquad \mathbf{m} = \frac{1}{K} \sum_{i=1}^{K} \mathbf{m}_{i} \quad N_{i} = \sum_{t} \sum_{i \neq j}^{T} \sum_{i \neq j}^{T} \mathbf{m}_{i} \quad N_{i} = \sum_{t}^{T} \sum_{i \neq j}^{T} \sum_{i \neq j}^{T} \mathbf{m}_{i} \quad N_{i} = \sum_{t}^{T} \sum_{i \neq j}^{T} \sum_{i \neq j}^{T} \sum_{i \neq j}^{T} \mathbf{m}_{i} \quad N_{i} = \sum_{t}^{T} \sum_{i \neq j}^{T} \sum_{i \neq j}^{T}
$$

<sup>B</sup>**<sup>W</sup>** <sup>و</sup> **<sup>W</sup>**<sup>T</sup>**S**W**<sup>W</sup>** ماتريسهاي <sup>T</sup>**<sup>S</sup>** • پس از نگاشت، **<sup>W</sup>** پراكندگي داده «بيندستهها» <sup>و</sup> «دروندستهها» خواهند بود.

# دستهبندي براي بيش از دو كلاس **K>2 Classes**

- • در نتيجه در صورت بيشنيه شدن عبارت زير، دستهبندي به بهترين شكل انجام ميشود.
- – براي ماتريس كواريانس، دترمينان معياري است كه پراكندگي داده را نشان ميدهد.

$$
J(\mathbf{W}) = \frac{\left| \mathbf{W}^T \mathbf{S}_{\scriptscriptstyle{B}} \mathbf{W} \right|}{\left| \mathbf{W}^T \mathbf{S}_{\scriptscriptstyle{W}} \mathbf{W} \right|}
$$

![](_page_58_Picture_4.jpeg)

![](_page_58_Picture_5.jpeg)

– در اين حالت پاسخ، بردارهاي ويژه متناظر با بزرگترين خواهد بود. **<sup>S</sup>**B-1 مقادير ويژهي ماتريس **S**<sup>W</sup>

![](_page_59_Picture_0.jpeg)

![](_page_59_Figure_1.jpeg)

![](_page_59_Figure_2.jpeg)

First Eigenvector

![](_page_60_Picture_0.jpeg)

![](_page_60_Figure_1.jpeg)

![](_page_60_Picture_2.jpeg)

# كاربردهاي LDA

- Face recognition
	- Belhumeour *et al.,* PAMI'97
- Image retrieval
	- Swets and Weng, PAMI'96
- Gene expression data analysis
	- Dudoit *et al.,* JASA'02; Ye *et al.,* TCBB'04
- Protein expression data analysis
- •Lilien *et al.,* Comp. Bio.'03
- Text mining
	- Park *et al.,* SIMAX'03; Ye *et al.,* PAMI'04
- Medical image analysis
	- Dundar, SDM'05

![](_page_61_Picture_13.jpeg)

![](_page_61_Picture_14.jpeg)

# روش هاي غيرخطي

![](_page_62_Picture_1.jpeg)

- •در اين شيوه از «geodesic distance» استفاده مي سود.
- – براي نقاط نزديك، فاصلهي اقليدسي به عنوان تقريب مورد استفاده قرار ميگيرد.  $\left\Vert \boldsymbol{\chi}^{r}-\boldsymbol{\chi}^{s}\right\Vert \leq\varepsilon$
- – براي نقاط دورتر، مجموع فواصل نقاط همسايه مورد استفاده قرار ميگيرد.
- – با تشكيل گراف فاصلهها، ميتوان تقريبي از فاصلهي نقاط روي يك «خمينه» به دست آورد.

![](_page_62_Picture_6.jpeg)

![](_page_62_Picture_7.jpeg)

![](_page_63_Picture_0.jpeg)

يادگيری ماشين

![](_page_63_Figure_1.jpeg)

- پس از محاسبهي فواصل ميتوان از MDS براي كاهش ابعاد استفاده كرد.
- با افزايش نقاط، ضمن افزايش دقت، پيچيديگي محاسباتي نيز افزايش مييابد، در اين شرايط ميتوان به جاي همهي «نقاط برجسته» استفاده كرد.

![](_page_63_Picture_4.jpeg)

![](_page_63_Picture_5.jpeg)

•

![](_page_63_Picture_6.jpeg)

![](_page_64_Figure_0.jpeg)

Matlab source from http://web.mit.edu/cocosci/isomap/isomap.html